Министерство сельского хозяйства Российской Федерации Новочеркасский инженерно-мелиоративный институт им. А.К. Кортунова ФГБОУ ВО Донской ГАУ

«Утверждаю»

С.Н. Кружилин «30» января 2019 г.

**SOY 80 Per Autority Report STATE** 

**AD-MEA** 

**РАБОЧАЯ ПРОГРАММА** 

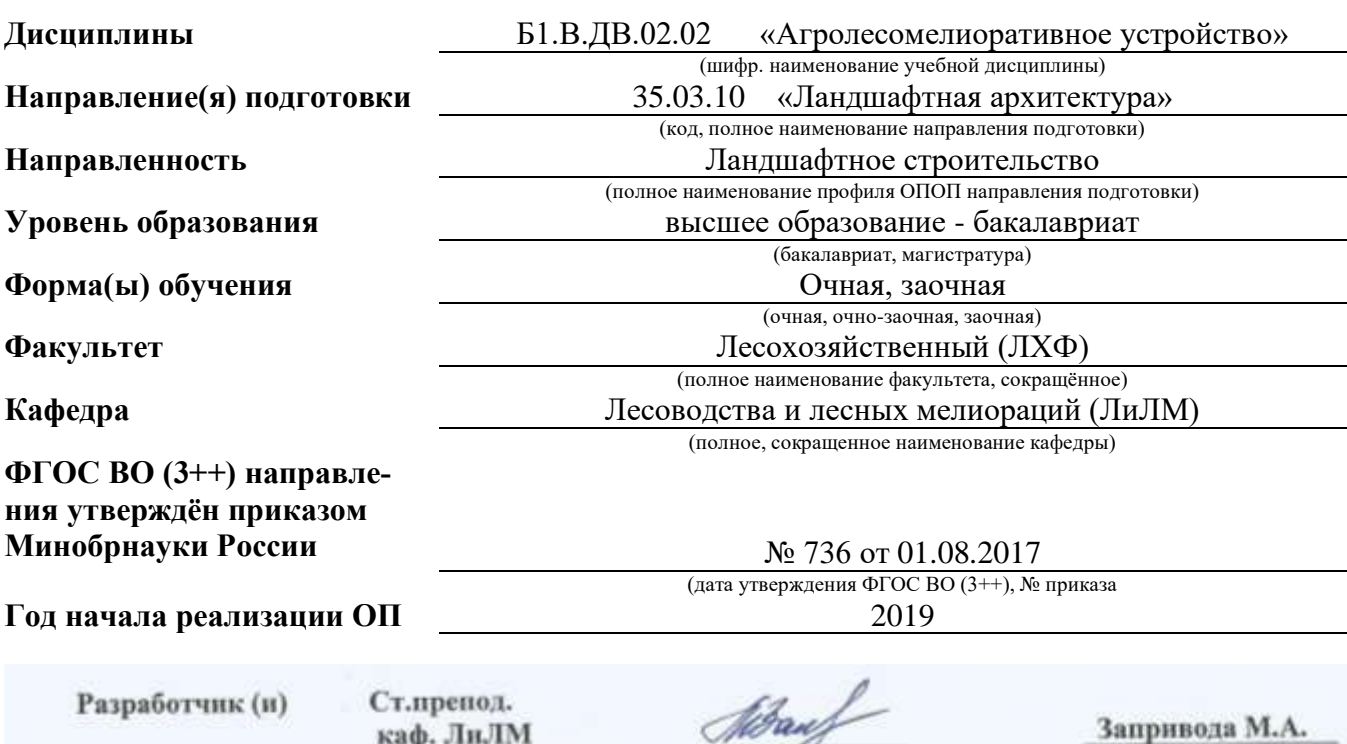

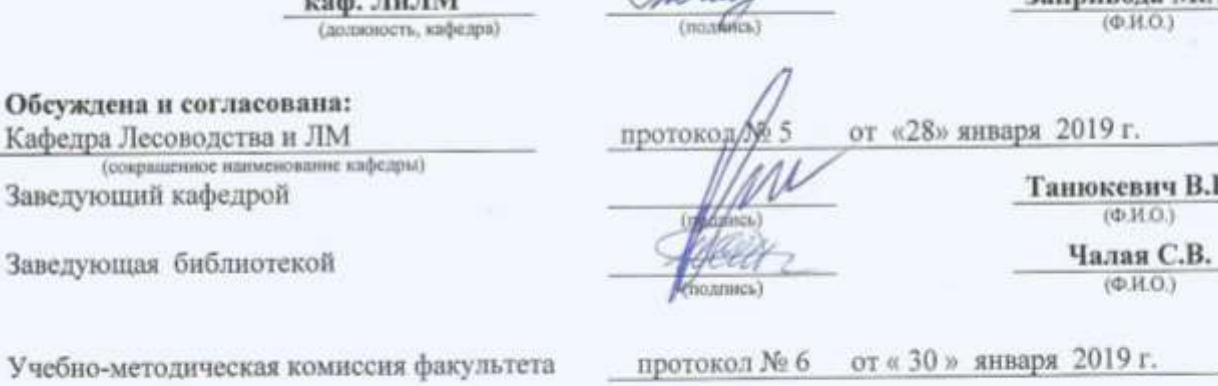

 ДОКУМЕНТ ПОДПИСАН ЭЛЕКТРОННОЙ ПОДПИСЬЮ Сертификат: 03F24D8300D7AE5FBC4DEAFDF2821DE436 Владелец: Мельник Татьяна Владимировна Действителен: с 19.07.2022 до 19.10.2023

Заведующий кафедрой

## **1. ПЛАНИРУЕМЫЕ РЕЗУЛЬТАТЫ ОБУЧЕНИЯ ПО ДИСЦИПЛИНЕ, СООТНЕСЕННЫЕ С ПЛАНИРУЕМЫМИ РЕЗУЛЬТАТАМИ ОСВОЕНИЯ ОБРАЗОВАТЕЛЬНОЙ ПРОГРАММЫ**

Планируемые результаты обучения по дисциплине, соотнесенные с планируемыми результатами освоения образовательной программы, направлены на формирование следующих компетенций:

#### **Рекомендованные профессиональные компетенции выпускников и индикаторы их достиже-**

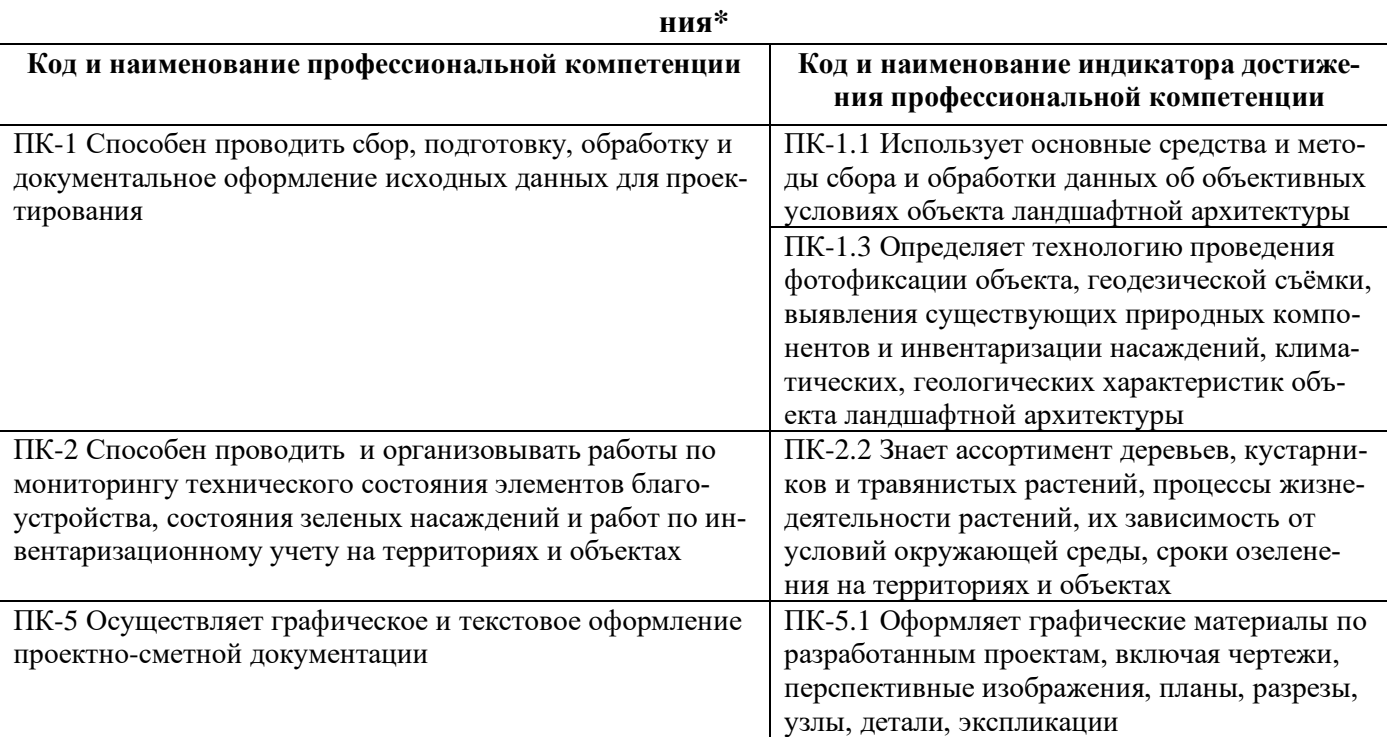

## **2**. **ОБЪЕМ ДИСЦИПЛИНЫ В ЗАЧЕТНЫХ ЕДИНИЦАХ С УКАЗАНИЕМ КОЛИЧЕСТВА АКАДЕМИЧЕСКИХ ЧАСОВ, ВЫДЕЛЕННЫХ НА КОНТАКТНУЮ РАБОТУ ОБУЧАЮЩИХСЯ С ПРЕПОДАВАТЕЛЕМ И НА САМОСТОЯТЕЛЬНУЮ РАБОТУ**

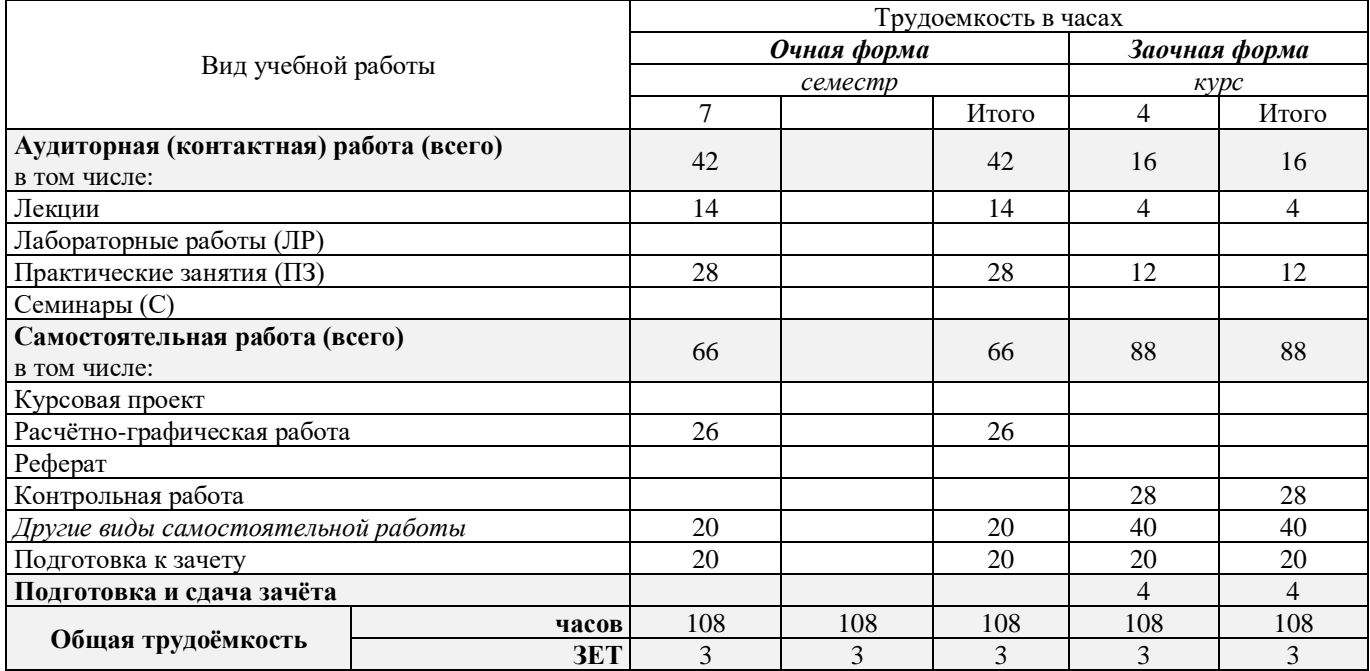

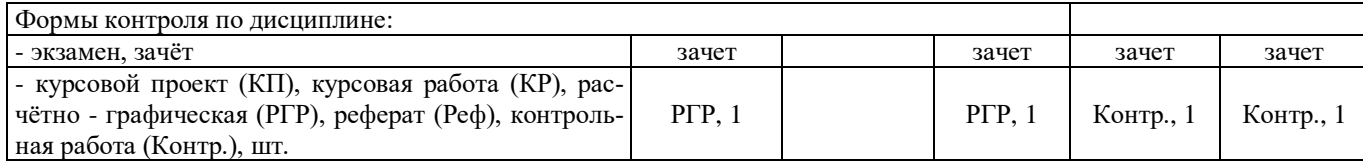

## **3.СОДЕРЖАНИЕ ДИСЦИПЛИНЫ 3.1 Очная форма обучения**

## 3.1.1Разделы (темы) дисциплины и виды занятий

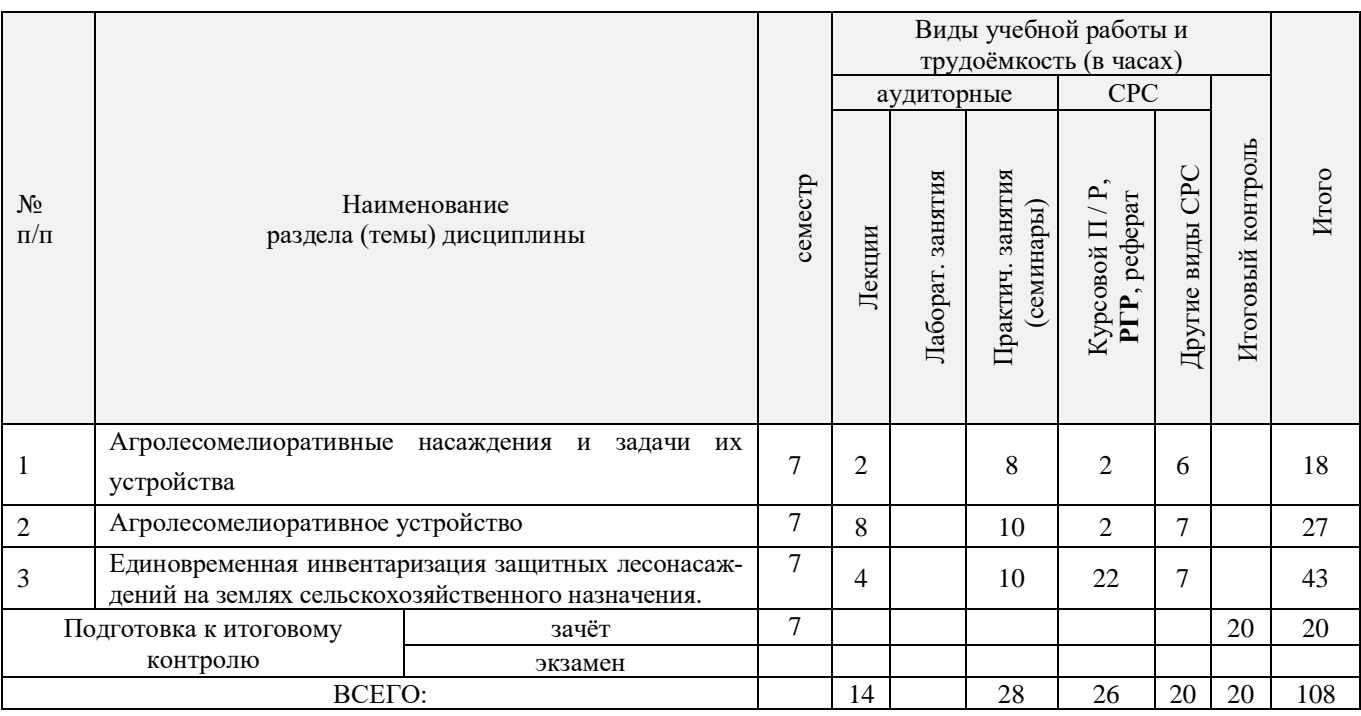

# 3.1.2 Содержание разделов дисциплины (по лекциям)\*

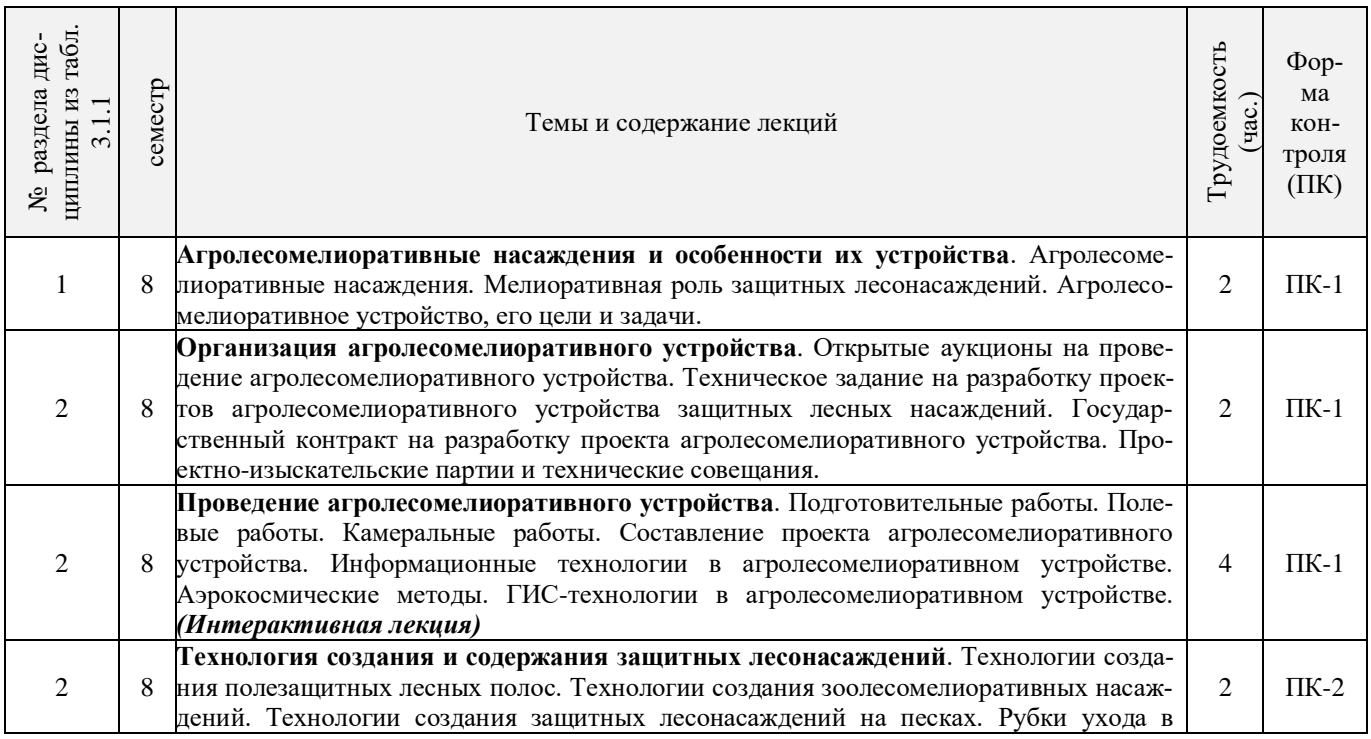

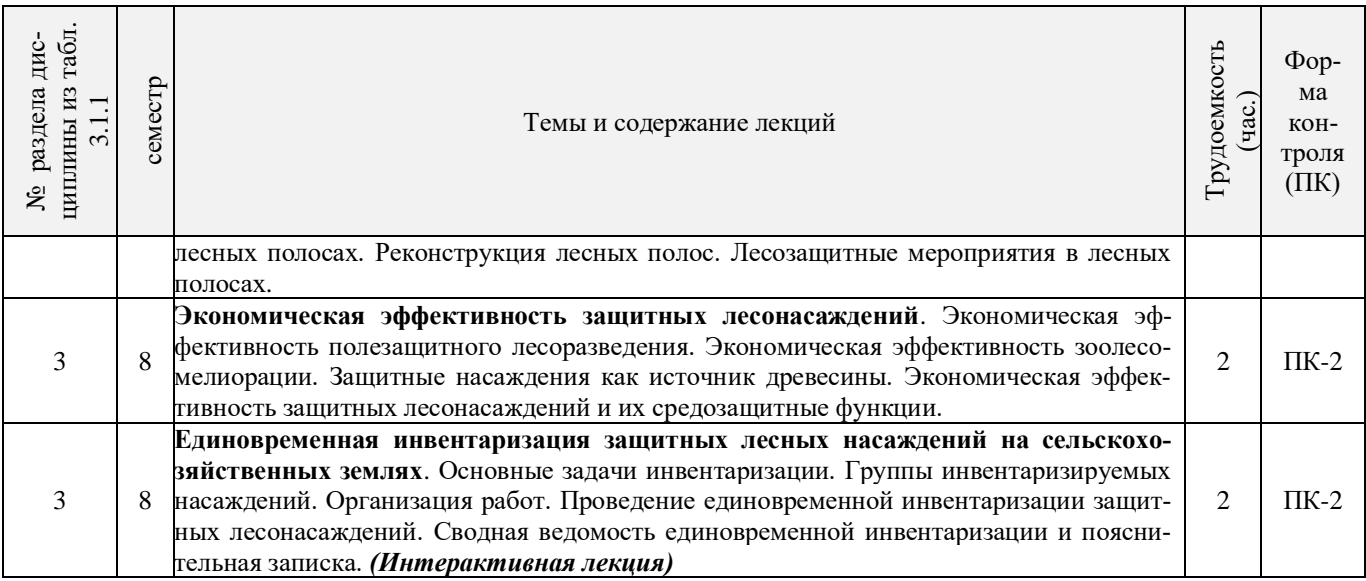

# 3.1.3 Практические занятия (семинары)\*

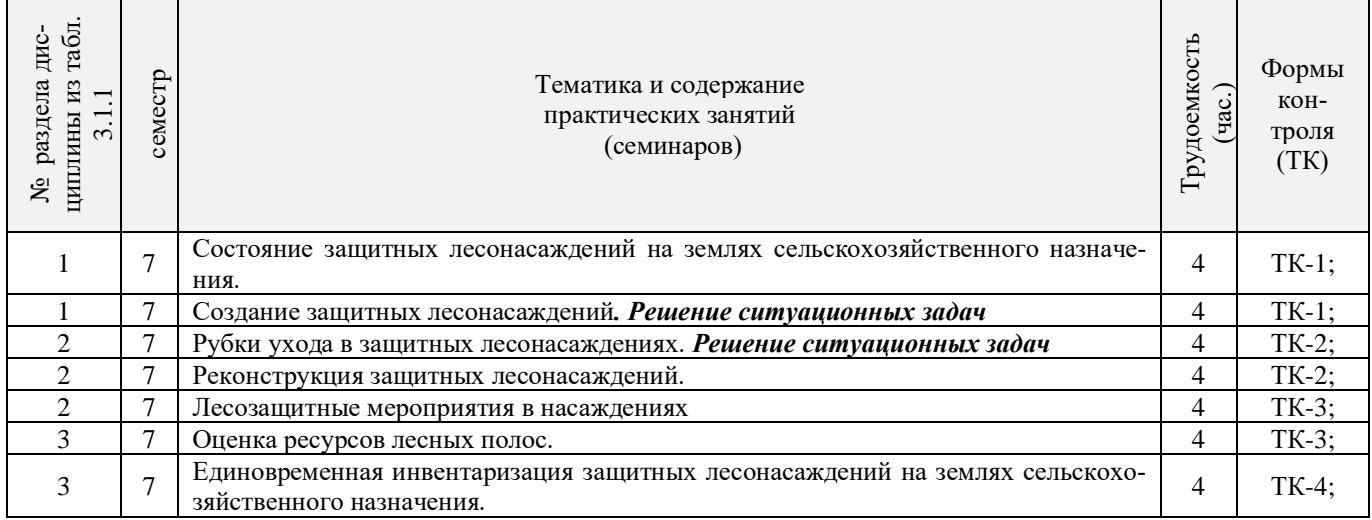

## 3.1.4 Лабораторные занятия \* **не предусмотрено.**

# 3.1.5 Самостоятельная работа

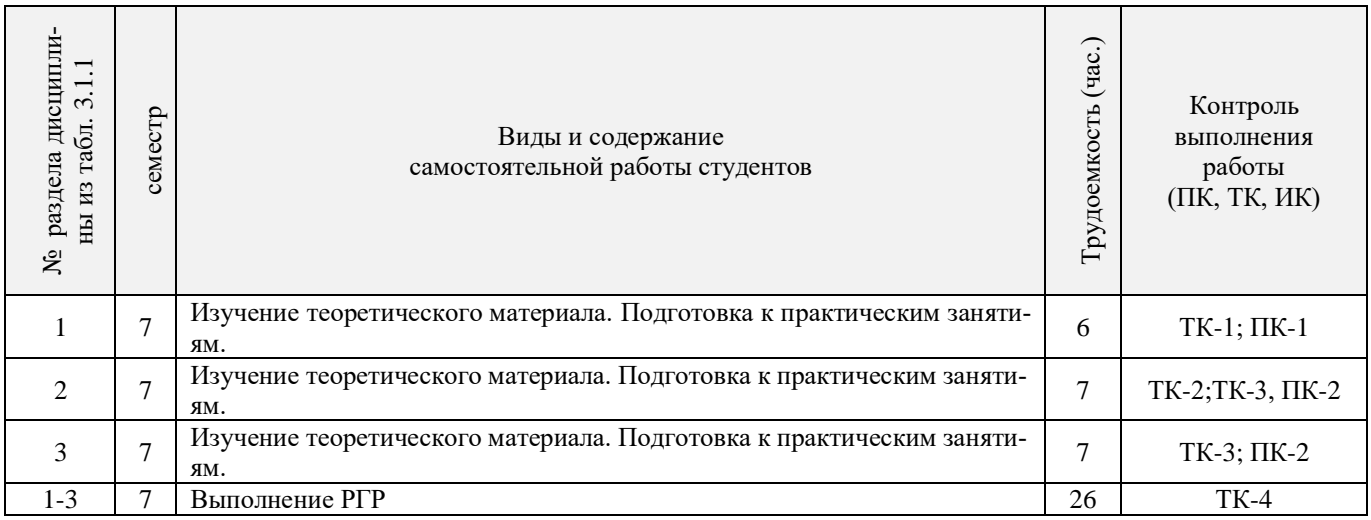

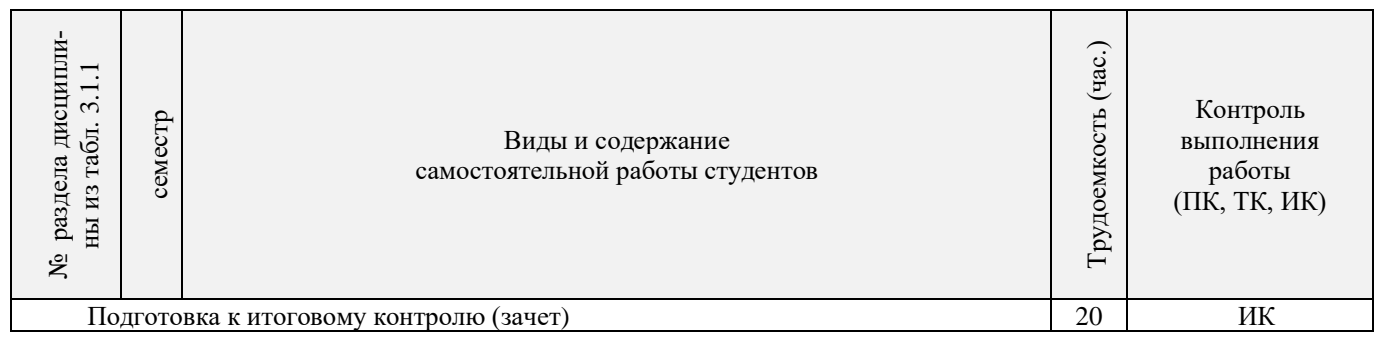

## **3.2 Заочная форма обучения**

# 3.2.1 Разделы (темы) дисциплины и виды занятий

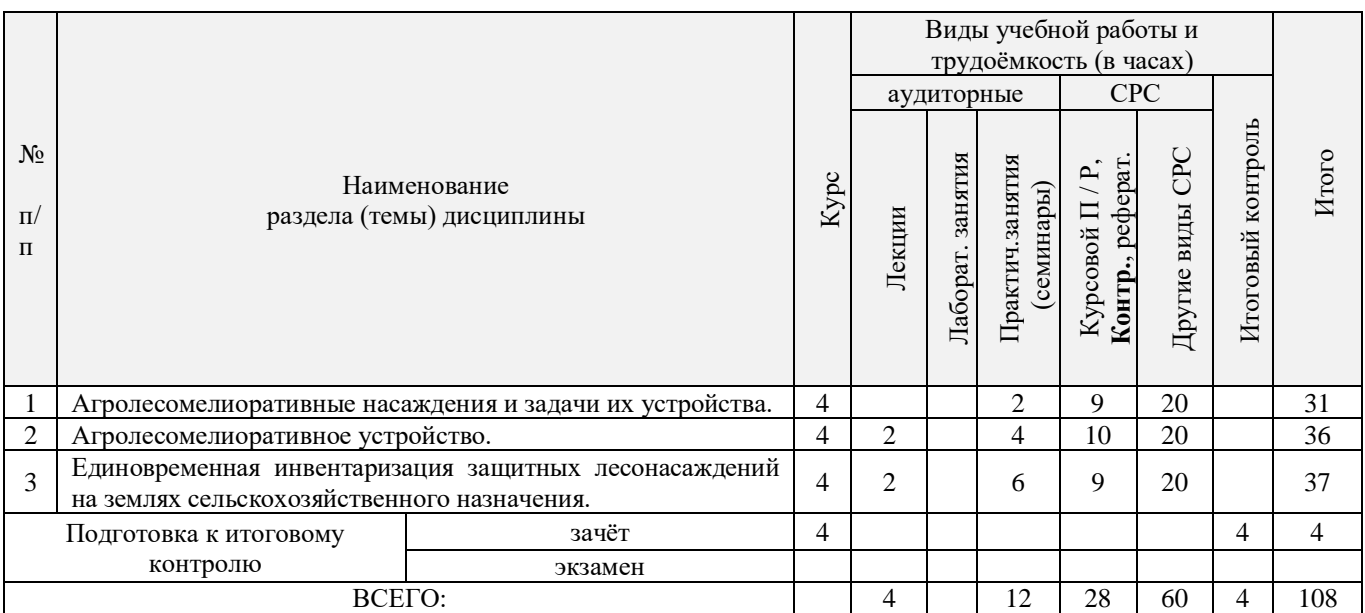

## 3.2.2 Содержание разделов дисциплины (по лекциям)

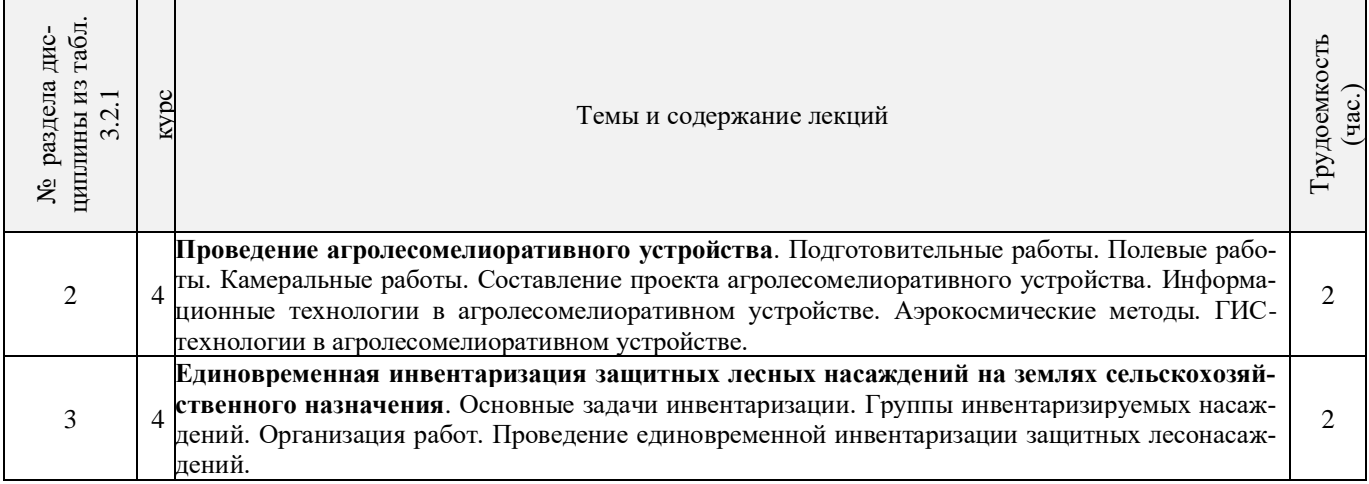

## 4.2.3 Практические занятия (семинары)

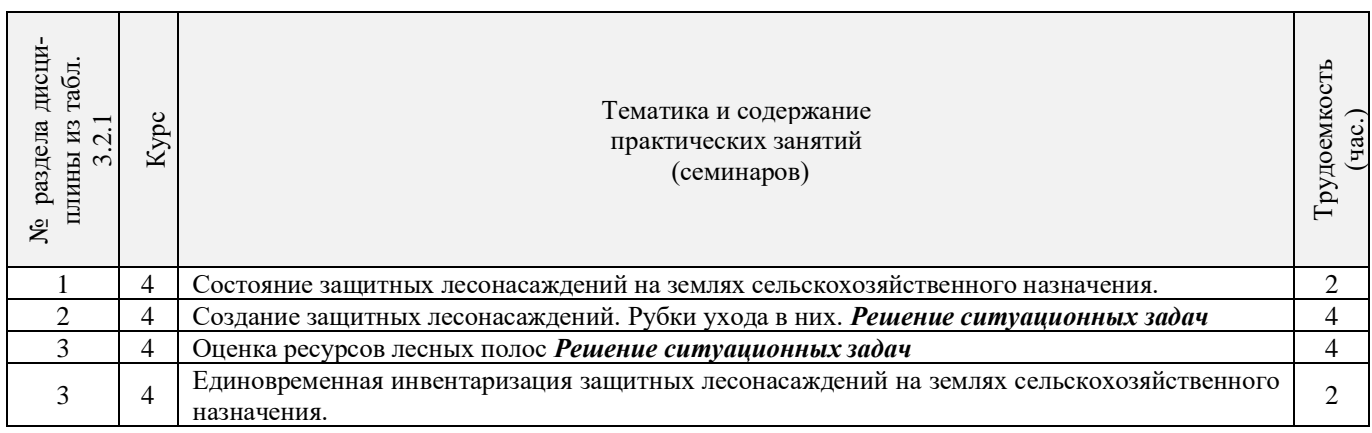

#### 3.2.4 Лабораторные занятия *не предусмотрено.*

### 3.2.5 Самостоятельная работа

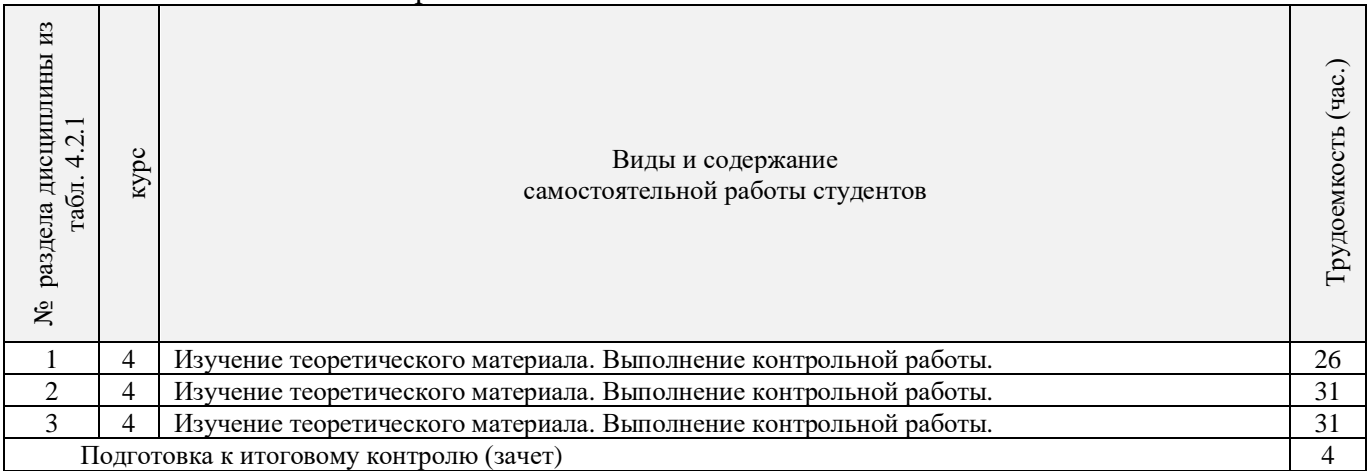

#### **3.3 Соответствие компетенций, формируемых при изучении дисциплины, и видов занятий**

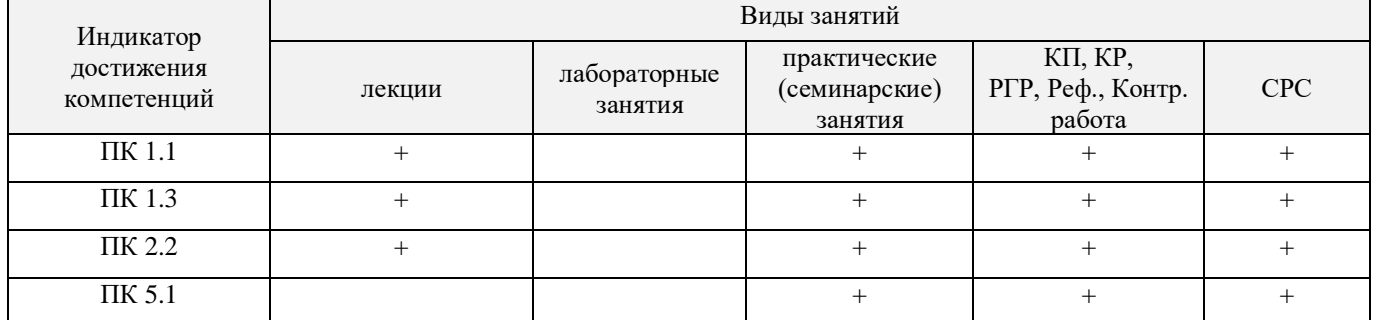

## **4. ФОНД ОЦЕНОЧНЫХ СРЕДСТВ ДЛЯ КОНТРОЛЯ УСПЕВАЕМОСТИ И ПРОВЕДЕНИЯ ПРОМЕЖУТОЧНОЙ АТТЕСТАЦИИ ОБУЧАЮЩИХСЯ ПО ДИСЦИПЛИНЕ**

## **Вопросы для проведения промежуточной аттестации в форме зачета:**

- 1. В чем заключается мелиоративная роль защитных лесонасаждений на сельскохозяйственных землях?
- 2. Основные виды защитных лесонасаждений на сельскохозяйственных землях и их назначение.
- 3. Объёмы лесомелиоративных работ в России.
- 4. Агролесомелиоративное устройство, его основные цели и задачи.
- 5. Условия роста пород в лесных полосах.
- 6. Подлесок, ЖНП и лесная подстилка в защитных лесонасаждениях.
- 7. Каковы особенности естественного возобновления в лесных полосах?
- 8. Основные принципы, положенные в основу агролесомелиоративного районирования территории РФ.
- 9. Особенности агролесомелиоративного районирования отдельных субрегионов.
- 10. Основные требования к ассортименту древесных пород, применяемых в агролесомелиорации.
- 11. Открытые аукционы на проведение агролесомелиоративного устройства.
- 12. Содержание технического задания на выполнение агролесомелиоративного устройства.
- 13. Контракт на проведение агролесомелиоративного устройства.
- 14. Проектно-изыскательские партии и технические совещания в агролесомелиоративном устройстве.
- 15. Рекогносцировочное обследование насаждений на подготовительном этапе агролесомелиоративного устройства.
- 16. Выделение мелиоративно-хозяйственных секций ЗЛН в агролесомелиоративном устройстве.
- 17. Тренировка ИТР на полевом этапе работ.
- 18. Геодезические работы в агролесомелиоративном устройстве.
- 19. Агролесомелиоративное обследование ЗЛН.
- 20. Закладка пробных площадей для рубок ухода.
- 21. Порядок составления агролесомелиоративного описания.
- 22. Порядок приемки полевых работ в агролесомелиоративном устройстве.
- 23. Камеральная обработка полевых материалов агролесомелиоративного устройства.
- 24. Структура проекта агролесомелиоративного устройства.
- 25. Разработка картографических материалов в агролесомелиоративном устройстве.
- 26. Применение аэрокосмических методов в агролесомелиоративном устройстве.
- 27. Применение ГИС в агролесомелиоративном устройстве.
- 28. Технология создания полезащитных лесных полос на орошаемых землях.
- 29. Технология создания полезащитных лесных полос на неорошаемых землях.
- 30. Технология создания пастбищезащитных лесных полос.
- 31. Технология создания древесных зонтов и затишков.
- 32. Технология создания мелиоративно-кормовых насаждений.
- 33. Технологии создания защитных лесонасаждений на песках.
- 34. Рубки ухода в лесных полосах.
- 35. Реконструкция защитных лесонасаждений.
- 36. Биологические лесозащитные мероприятия в ЗЛН.
- 37. Применение химических средств борьбы с вредителями пород в ЗЛН.
- 38. Применение химических средств борьбы с нежелательной растительностью в ЗЛН.
- 39. Экономическая эффективность полезащитных лесных полос.
- 40. Экономическая эффективность зоолесомелиоративных насаждений.
- 41. Оценка ресурсов продуктивности лесных полос.
- 42. Оценка природоохранных ресурсов лесных полос.
- 43. Основные задачи единовременной инвентаризации ЗЛН на землях сельскохозяйственного назначения. Группы инвентаризируемых насаждений.
- 44. Организация единовременной инвентаризации ЗЛН на землях сельскохозяйственного назначения.
- 45. Порядок проведения единовременной инвентаризации ЗЛН на землях сельскохозяйственного назначения.
- 46. Сводная ведомость единовременной инвентаризации ЗЛН на землях сельскохозяйственного назначения.

#### *По дисциплине «Агролесомелиоративное устройство» формами текущего контроля являются:* Содержание текущего контроля ТК1:

- опрос по темам практических занятий №1, №2;

Содержание текущего контроля ТК2:

- опрос по темам практических занятий №3, №4;

Содержание текущего контроля ТК3:

- опрос по темам практических занятий №5, №6, №7;

Содержание текущего контроля ТК4:

- выполнение и защита РГР.

В течение семестра проводятся **2 промежуточных контроля (ПК1, ПК2**), состоящих из 2 письменных коллоквиумов по пройденному теоретическому материалу лекций.

Студенты, набравшие за работу в семестре от 60 и более баллов, не проходят промежуточную аттестацию в форме сдачи зачёта.

*Итоговый контроль (ИК)* – **зачет**.

#### **Расчетно – графическая работа студентов очной формы обучения**

#### Тема: *«Прямая рыночная оценка ресурсов продуктивности защитных лесонасаждений в условиях Ростовской области».*

Целью выполнения РГР является закрепление теоретических знаний в области мелиоративной роли ЗЛН, методики оценки ресурсов продуктивности ЗЛН .

В задачи РГР входит:

- Изучение мелиоративной роли ЗЛН на сельскохозяйственных землях
- Изучение агролесомелиоративного районирования Ростовской области;
- Изучение методики проведения оценки ресурсов продуктивности ЗЛН;
- Расчет прямой рыночной оценки ресурсов продуктивности ЗЛН

*Структура расчётно-графической работы и ее ориентировочный объём*  Задание (1с)

Введение (1с)

1 Лесомелиоративное районирование Ростовской области (2с).

2 Продуктивность защитных лесонасаждений (1с)

3 Прямая рыночная оценка ресурсов продуктивности (1с)

3.1 Расчёт ценности ресурсов продуктивности (2с)

3.2 График ценности ресурсов продуктивности (1 с)

4 Вывод по РГР (1с)

Литература (1с)

#### **Контрольная работа студентов заочной формы обучения**

Работа состоит из пяти теоретических вопросов, охватывающих курс дисциплины, и выполняется по одному из указанных вариантов. Выбор варианта определяется *первой буквой фамилии студента и последней цифрой зачетной книжки.*

**Полный фонд оценочных средств, включающий текущий контроль успеваемости и перечень контрольно-измерительных материалов (КИМ) приведен в приложении к рабочей программе.**

### **5. УЧЕБНО-МЕТОДИЧЕСКОЕ И ИНФОРМАЦИОННОЕ ОБЕСПЕЧЕНИЕ ДИСЦИПЛИНЫ**

#### **5.1 Литература**

#### **Основная**

1. Танюкевич, В.В. Агролесомелиоративное устройство [Текст] : курс лекций для студ. направл. "Ландшафтная архитектура" / В. В. Танюкевич ; Новочерк. инж.-мелиор. ин-т ДГАУ. - Новочеркасск, 2014. - 87 с. (10 экз.)

2. Танюкевич, В.В. Агролесомелиоративное устройство [Электронный ресурс]: курс лекций для студ. направл. "Ландшафтная архитектура" / В. В. Танюкевич ; Новочерк. инж.-мелиор. ин-т ДГАУ. - Электрон. дан. – Новочеркасск, 2014. – ЖМД; PDF; 2,91 МБ. – Систем. требования: IBM РС. Windows 7. Аdobe Асrobat 9. – Загл. с экрана.

3. Тимерьянов А.Ш. Лесная мелиорация [Электронный ресурс] : учеб. пособие / А.Ш. Тимерьянов – Электрон. дан. – СПб : Лань, 2014. – Режим доступа : http://e.lanbook.com/. - 26.01.2019

4. Тутыгин, Г.С. Лесомелиорация ландшафтов [Электронный ресурс] : учебное пособие / Г.С. Тутыгин, Ю.И. Поташева ; Министерство образования и науки Российской Федерации, Федеральное государственное автономное образовательное учреждение высшего профессионального образования Северный (Арктический) федеральный университет им. М.В. Ломоносова. - Электрон. дан. – Архангельск : ИД САФУ, 2014. – Режим доступа : http[://biblioclub.ru/](https://biblioclub.ru/index.php?page=book&id=312316) - 26.01.2019.

#### **Дополнительная**

1. Танюкевич, В.В. Агролесомелиоративное устройство [Текст] : практикум для студ. направл. "Ландшафтная архитектура" / В. В. Танюкевич ; Новочерк. инж.-мелиор. ин-т ДГАУ. - Новочеркасск, 2014. - 45 с. (10 экз.)

2. Танюкевич, В.В. Агролесомелиоративное устройство [Электронный ресурс] : практикум для студ. направл. "Ландшафтная архитектура" / В. В. Танюкевич ; Новочерк. инж.-мелиор. ин-т ДГАУ - Электрон. дан. – Новочеркасск, 2014. – ЖМД; PDF; 1,15 Мб. – Систем. требования: IBM РС. Windows 7. Аdobe Асrobat 9. – Загл. с экрана.

3. Федеральный закон от 10.01.1996 N 4-ФЗ "О мелиорации земель" [Электронный ресурс]: (ред. от 05.04.2016) - Режим доступа:<http://www.consultant.ru/> - 26.01.2019)

#### **5.2 Перечень современных профессиональных баз данных и информационных справочных систем**

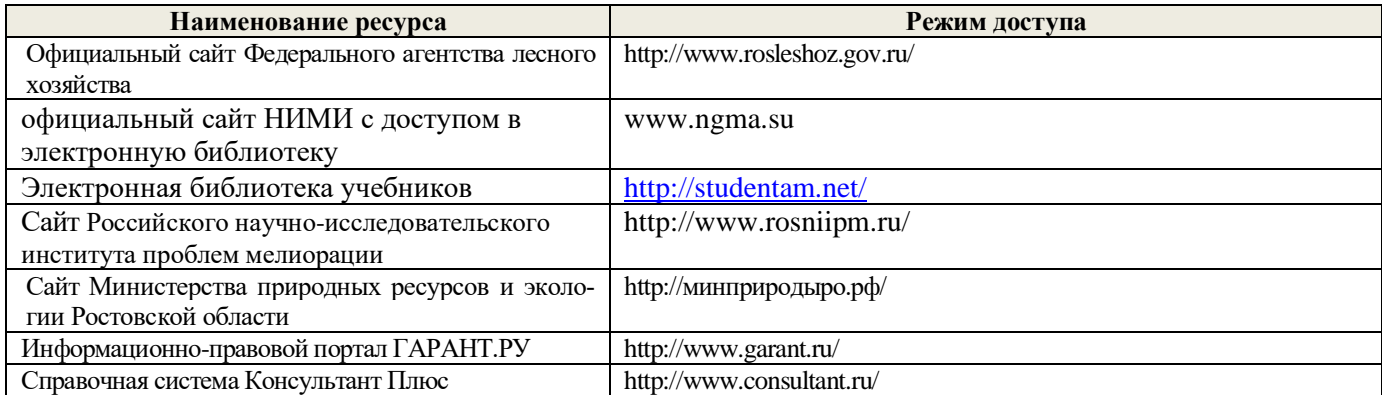

#### **5.3 Лицензионное и свободно распространяемое программное обеспечение, в том числе отечественного производства**

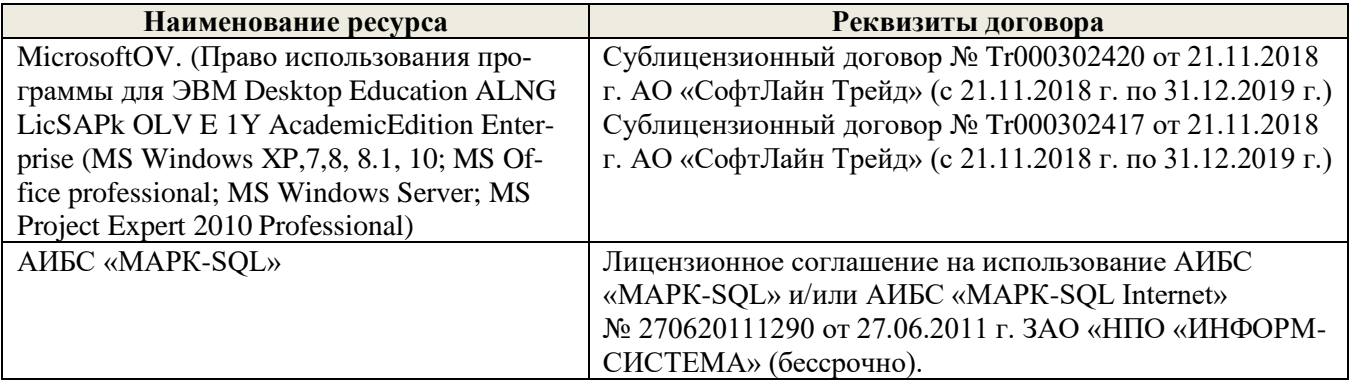

#### **5.4 Перечень договоров ЭБС образовательной организации**

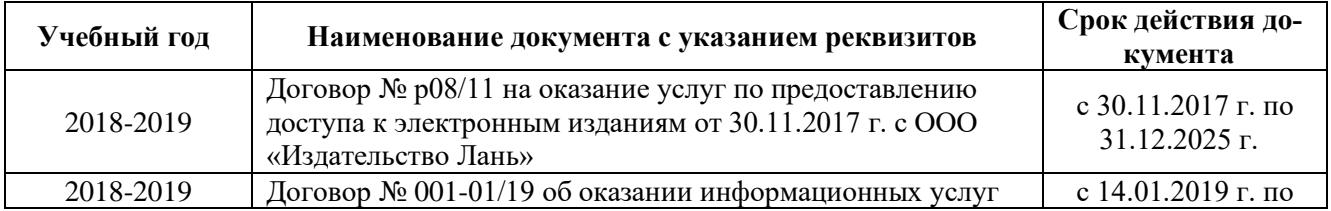

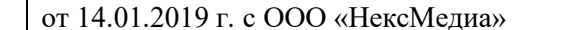

## **6. ОПИСАНИЕ МАТЕРИАЛЬНО-ТЕХНИЧЕСКОЙ БАЗЫ, НЕОБХОДИМОЙ ДЛЯ ОСУЩЕСТВЛЕНИЯ ОБРАЗОВАТЕЛЬНОГО ПРОЦЕССА ПО ДИСЦИПЛИНЕ**

#### **Учебные аудитории для проведения учебных занятий**

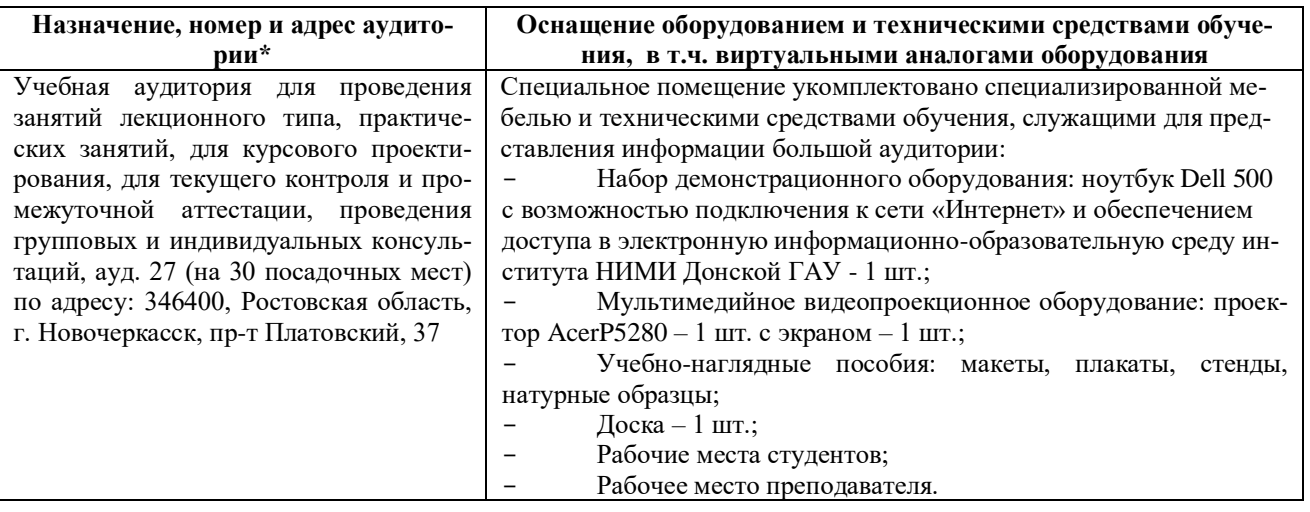

#### **Помещения для самостоятельной работы обучающихся**

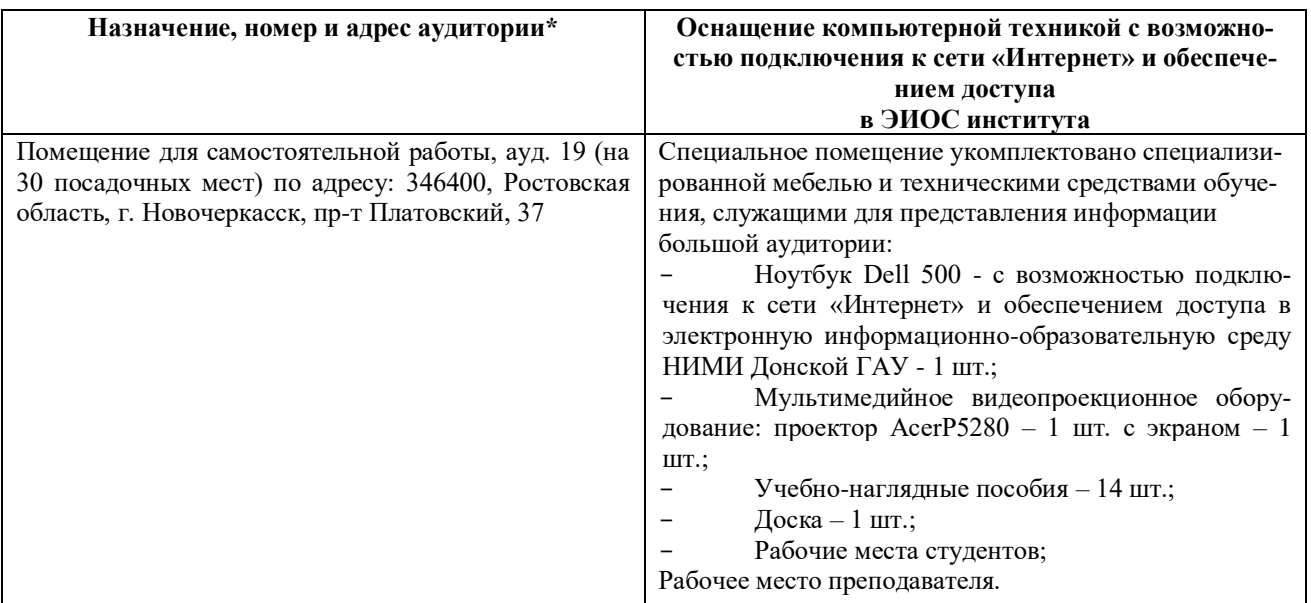

## **7. ОСОБЕННОСТИ ОРГАНИЗАЦИИ ОБРАЗОВАТЕЛЬНОГО ПРОЦЕССА ПО ДИСЦИПЛИНЕ ДЛЯ ИНВАЛИДОВ И ЛИЦ С ОГРАНИЧЕННЫМИ ВОЗМОЖНОСТЯМИ**

*Содержание дисциплины и условия организации обучения для обучающихся с ограниченными возможностями здоровья и инвалидов корректируются при наличии таких обучающихся в соответствии с индивидуальной программой реабилитации инвалида, а так же методическими рекомендациями по организации образовательного процесса для обучения инвалидов и лиц с ограниченными возможностями здоровья в образовательных организациях высшего образования (утв. Минобрнауки России 08.04.2014 №АК-44-05 вн), Положением о методике оценки степени возможности включения лиц с ограниченными возможностями здоровья и инвалидов в общий образовательный процесс (НИМИ, 2015); Положением об обучении лиц с ограниченными возможностями здоровья и инвалидов в Новочеркасском инженерно-мелиоративном институте (НИМИ, 2015).*

19.01.2020 г.

В рабочую программу на 2019 - 2020 учебный год вносятся изменения - обновлено и актуализировано содержание следующих разделов и подразделов рабочей программы:

## **4. ФОНД ОЦЕНОЧНЫХ СРЕДСТВ ДЛЯ КОНТРОЛЯ УСПЕВАЕМОСТИ И ПРОВЕДЕНИЯ ПРОМЕЖУТОЧНОЙ АТТЕСТАЦИИ ОБУЧАЮЩИХСЯ ПО ДИСЦИПЛИНЕ**

#### **Вопросы для проведения промежуточной аттестации в форме зачета:**

- 1. В чем заключается мелиоративная роль защитных лесонасаждений на сельскохозяйственных землях?
- 2. Основные виды защитных лесонасаждений на сельскохозяйственных землях и их назначение.
- 3. Объёмы лесомелиоративных работ в России.
- 4. Агролесомелиоративное устройство, его основные цели и задачи.
- 5. Условия роста пород в лесных полосах.
- 6. Подлесок, ЖНП и лесная подстилка в защитных лесонасаждениях.
- 7. Каковы особенности естественного возобновления в лесных полосах?
- 8. Основные принципы, положенные в основу агролесомелиоративного районирования территории РФ.
- 9. Особенности агролесомелиоративного районирования отдельных субрегионов.
- 10. Основные требования к ассортименту древесных пород, применяемых в агролесомелиорации.
- 11. Открытые аукционы на проведение агролесомелиоративного устройства.
- 12. Содержание технического задания на выполнение агролесомелиоративного устройства.
- 13. Контракт на проведение агролесомелиоративного устройства.
- 14. Проектно-изыскательские партии и технические совещания в агролесомелиоративном устройстве.
- 15. Рекогносцировочное обследование насаждений на подготовительном этапе агролесомелиоративного устройства.
- 16. Выделение мелиоративно-хозяйственных секций ЗЛН в агролесомелиоративном устройстве.
- 17. Тренировка ИТР на полевом этапе работ.
- 18. Геодезические работы в агролесомелиоративном устройстве.
- 19. Агролесомелиоративное обследование ЗЛН.
- 20. Закладка пробных площадей для рубок ухода.
- 21. Порядок составления агролесомелиоративного описания.
- 22. Порядок приемки полевых работ в агролесомелиоративном устройстве.
- 23. Камеральная обработка полевых материалов агролесомелиоративного устройства.
- 24. Структура проекта агролесомелиоративного устройства.
- 25. Разработка картографических материалов в агролесомелиоративном устройстве.
- 26. Применение аэрокосмических методов в агролесомелиоративном устройстве.
- 27. Применение ГИС в агролесомелиоративном устройстве.
- 28. Технология создания полезащитных лесных полос на орошаемых землях.
- 29. Технология создания полезащитных лесных полос на неорошаемых землях.
- 30. Технология создания пастбищезащитных лесных полос.
- 31. Технология создания древесных зонтов и затишков.
- 32. Технология создания мелиоративно-кормовых насаждений.
- 33. Технологии создания защитных лесонасаждений на песках.
- 34. Рубки ухода в лесных полосах.
- 35. Реконструкция защитных лесонасаждений.
- 36. Биологические лесозащитные мероприятия в ЗЛН.
- 37. Применение химических средств борьбы с вредителями пород в ЗЛН.
- 38. Применение химических средств борьбы с нежелательной растительностью в ЗЛН.
- 39. Экономическая эффективность полезащитных лесных полос.
- 40. Экономическая эффективность зоолесомелиоративных насаждений.
- 41. Оценка ресурсов продуктивности лесных полос.
- 42. Оценка природоохранных ресурсов лесных полос.
- 43. Основные задачи единовременной инвентаризации ЗЛН на землях сельскохозяйственного назначения. Группы инвентаризируемых насаждений.
- 44. Организация единовременной инвентаризации ЗЛН на землях сельскохозяйственного назначения.
- 45. Порядок проведения единовременной инвентаризации ЗЛН на землях сельскохозяйственного назначения.
- 46. Сводная ведомость единовременной инвентаризации ЗЛН на землях сельскохозяйственного назначения.

## **5. УЧЕБНО-МЕТОДИЧЕСКОЕ И ИНФОРМАЦИОННОЕ ОБЕСПЕЧЕНИЕ ДИСЦИПЛИНЫ**

1. Танюкевич, В.В. Агролесомелиоративное устройство [Текст] : курс лекций для студ. направл. "Ландшафтная архитектура" / В. В. Танюкевич ; Новочерк. инж.-мелиор. ин-т ДГАУ. - Новочеркасск, 2014. - 87 с. (10 экз.)

2. Танюкевич, В.В. Агролесомелиоративное устройство [Электронный ресурс]: курс лекций для студ. направл. "Ландшафтная архитектура" / В. В. Танюкевич ; Новочерк. инж.-мелиор. ин-т ДГАУ. - Электрон. дан. – Новочеркасск, 2014. – ЖМД; PDF; 2,91 МБ. – Систем. требования: IBM РС. Windows 7. Аdobe Асrobat 9. – Загл. с экрана.

3. Тимерьянов А.Ш. Лесная мелиорация [Электронный ресурс] : учеб. пособие / А.Ш. Тимерьянов – Электрон. дан. – СПб : Лань, 2014. – Режим доступа : http://e.lanbook.com/. - 26.08.2019

4. Тутыгин, Г.С. Лесомелиорация ландшафтов [Электронный ресурс] : учебное пособие / Г.С. Тутыгин, Ю.И. Поташева ; Министерство образования и науки Российской Федерации, Федеральное государственное автономное образовательное учреждение высшего профессионального образования Северный (Арктический) федеральный университет им. М.В. Ломоносова. - Электрон. дан. – Архангельск : ИД САФУ, 2014. – Режим доступа : http[://biblioclub.ru/](https://biblioclub.ru/index.php?page=book&id=312316) - 26.08.2019.

#### **Дополнительная**

1. Танюкевич, В.В. Агролесомелиоративное устройство [Текст] : практикум для студ. направл. "Ландшафтная архитектура" / В. В. Танюкевич ; Новочерк. инж.-мелиор. ин-т ДГАУ. - Новочеркасск, 2014. - 45 с. (10 экз.)

2. Танюкевич, В.В. Агролесомелиоративное устройство [Электронный ресурс] : практикум для студ. направл. "Ландшафтная архитектура" / В. В. Танюкевич ; Новочерк. инж.-мелиор. ин-т ДГАУ - Электрон. дан. – Новочеркасск, 2014. – ЖМД; PDF; 1,15 Мб. – Систем. требования: IBM РС. Windows 7. Аdobe Асrobat 9. – Загл. с экрана.

3. Федеральный закон от 10.01.1996 N 4-ФЗ "О мелиорации земель" [Электронный ресурс]: (ред. от 05.04.2016) - Режим доступа:<http://www.consultant.ru/> - 26.08.2019

#### **5.2 Перечень современных профессиональных баз данных и информационных справочных систем**

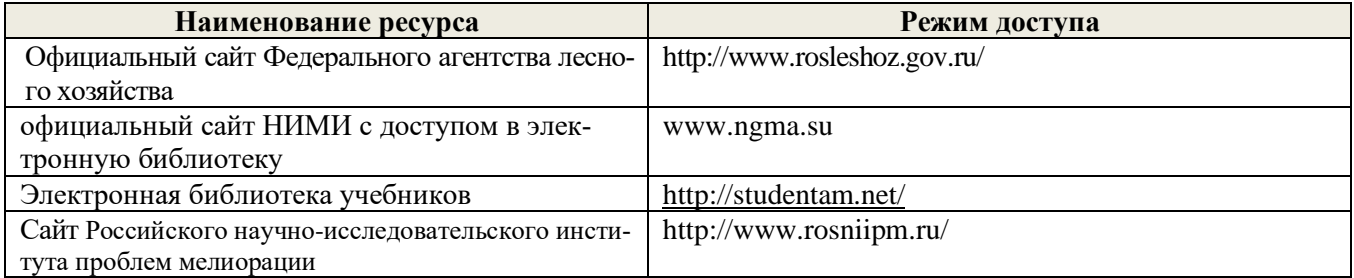

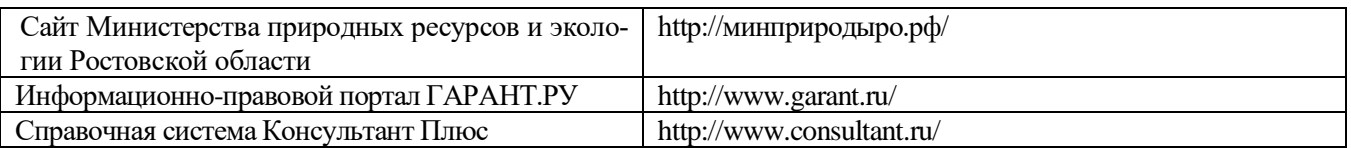

## **5.3 Лицензионное и свободно распространяемое программное обеспечение, в том числе отечественного производства**

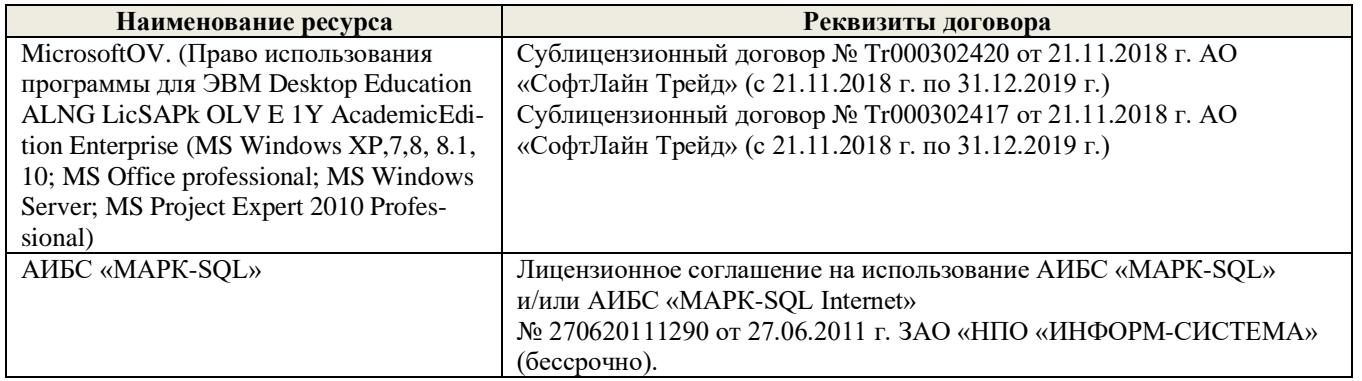

## **5.4 Перечень договоров ЭБС образовательной организации**

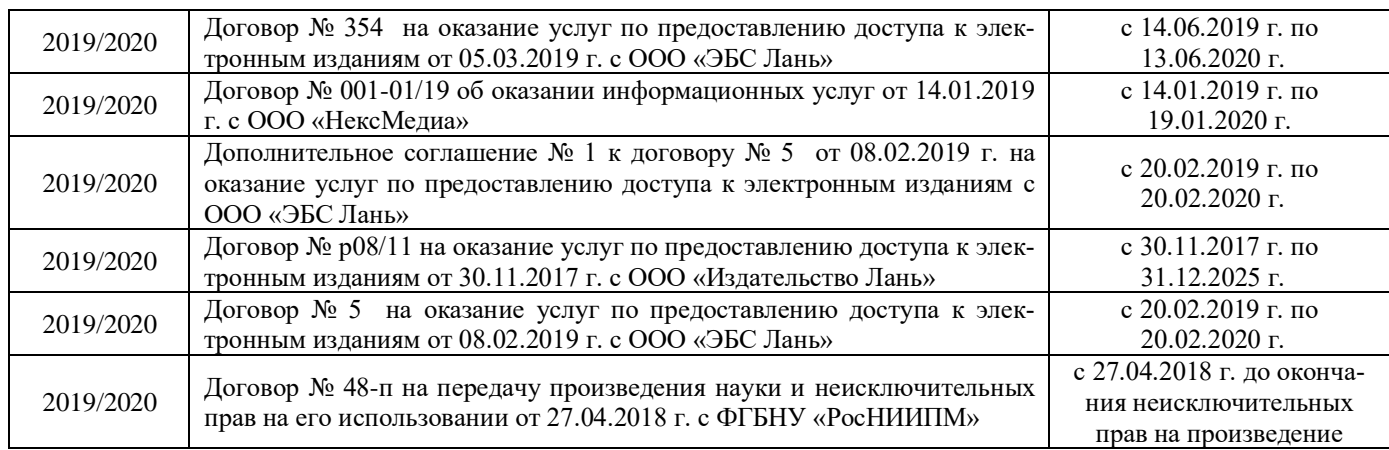

Дополнения и изменения одобрены на заседании кафедры  $2019$  r.  $\mathbf{w}$ августа  $\frac{\text{Таниокевич B.B.}}{\textbf{(Ф. }H.\textbf{O.})}$ Заведующий кафедрой внесенные изменения утверждаю: «27» августа 2019 г. Декан факультета (подщеь)

13

В рабочую программу на весенний семестр 2019 - 2020 учебного года вносятся изменения: дополнено содержание следующих разделов и подразделов рабочей программы:

### **5.3 Лицензионное и свободно распространяемое программное обеспечение, в том числе отечественного производства**

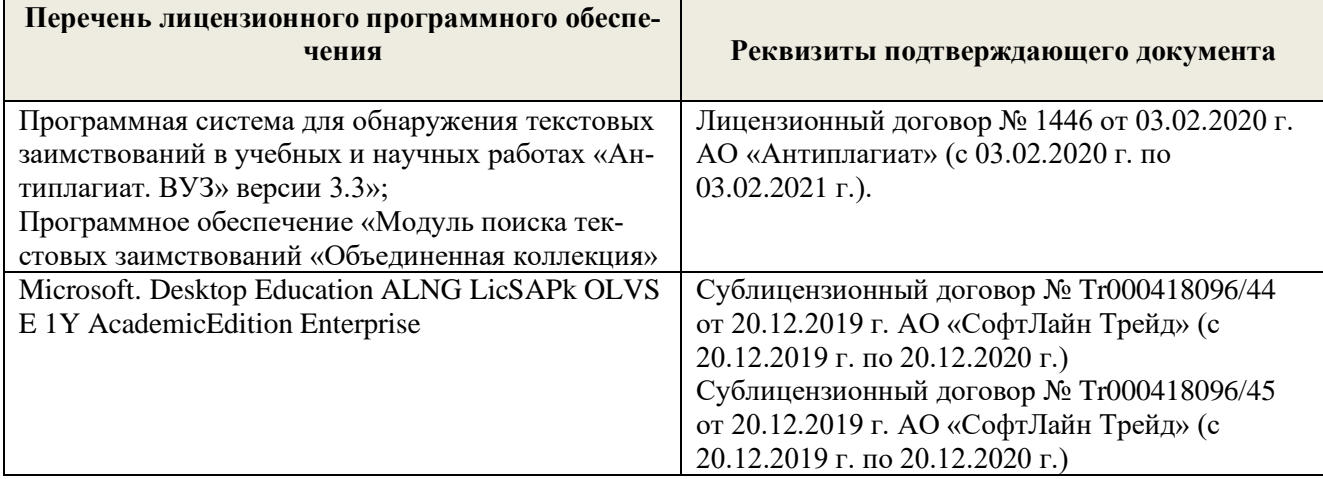

### **5.4 Перечень договоров ЭБС образовательной организации на 2019-2020 уч. год**

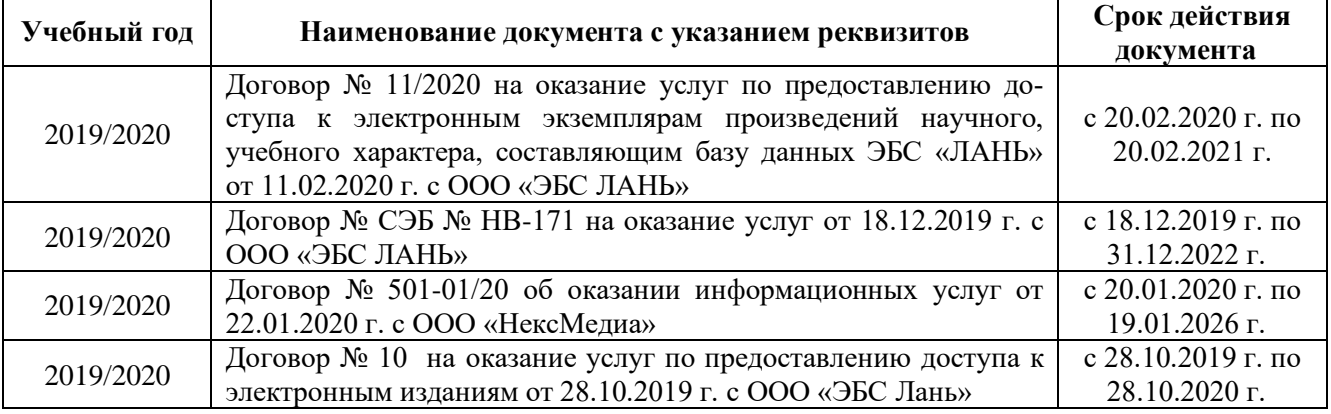

Дополнения и изменения рассмотрень на заседании кафедры « 25 » февраля 2020 г. Протокол №6

Заведующий кафедрой

Танюкевич В. В

февраля 2020 г. 26 πano:  $\mathcal{Y}$ внесенные изменения утвер  $\alpha$ 

Декан факультет; (боллись)

В рабочую программу на 2020 - 2021 учебный год вносятся изменения - обновлено и актуализировано содержание следующих разделов и подразделов рабочей программы:

## **4. ФОНД ОЦЕНОЧНЫХ СРЕДСТВ ДЛЯ КОНТРОЛЯ УСПЕВАЕМОСТИ И ПРОВЕДЕНИЯ ПРОМЕЖУТОЧНОЙ АТТЕСТАЦИИ ОБУЧАЮЩИХСЯ ПО ДИСЦИПЛИНЕ**

#### **Вопросы для проведения промежуточной аттестации в форме зачета:**

- 1. В чем заключается мелиоративная роль защитных лесонасаждений на сельскохозяйственных землях?
- 2. Основные виды защитных лесонасаждений на сельскохозяйственных землях и их назначение.
- 3. Объёмы лесомелиоративных работ в России.
- 4. Агролесомелиоративное устройство, его основные цели и задачи.
- 5. Условия роста пород в лесных полосах.
- 6. Подлесок, ЖНП и лесная подстилка в защитных лесонасаждениях.
- 7. Каковы особенности естественного возобновления в лесных полосах?
- 8. Основные принципы, положенные в основу агролесомелиоративного районирования территории РФ.
- 9. Особенности агролесомелиоративного районирования отдельных субрегионов.
- 10. Основные требования к ассортименту древесных пород, применяемых в агролесомелиорации.
- 11. Открытые аукционы на проведение агролесомелиоративного устройства.
- 12. Содержание технического задания на выполнение агролесомелиоративного устройства.
- 13. Контракт на проведение агролесомелиоративного устройства.
- 14. Проектно-изыскательские партии и технические совещания в агролесомелиоративном устройстве.
- 15. Рекогносцировочное обследование насаждений на подготовительном этапе агролесомелиоративного устройства.
- 16. Выделение мелиоративно-хозяйственных секций ЗЛН в агролесомелиоративном устройстве.
- 17. Тренировка ИТР на полевом этапе работ.
- 18. Геодезические работы в агролесомелиоративном устройстве.
- 19. Агролесомелиоративное обследование ЗЛН.
- 20. Закладка пробных площадей для рубок ухода.
- 21. Порядок составления агролесомелиоративного описания.
- 22. Порядок приемки полевых работ в агролесомелиоративном устройстве.
- 23. Камеральная обработка полевых материалов агролесомелиоративного устройства.
- 24. Структура проекта агролесомелиоративного устройства.
- 25. Разработка картографических материалов в агролесомелиоративном устройстве.
- 26. Применение аэрокосмических методов в агролесомелиоративном устройстве.
- 27. Применение ГИС в агролесомелиоративном устройстве.
- 28. Технология создания полезащитных лесных полос на орошаемых землях.
- 29. Технология создания полезащитных лесных полос на неорошаемых землях.
- 30. Технология создания пастбищезащитных лесных полос.
- 31. Технология создания древесных зонтов и затишков.
- 32. Технология создания мелиоративно-кормовых насаждений.
- 33. Технологии создания защитных лесонасаждений на песках.
- 34. Рубки ухода в лесных полосах.
- 35. Реконструкция защитных лесонасаждений.
- 36. Биологические лесозащитные мероприятия в ЗЛН.
- 37. Применение химических средств борьбы с вредителями пород в ЗЛН.
- 38. Применение химических средств борьбы с нежелательной растительностью в ЗЛН.
- 39. Экономическая эффективность полезащитных лесных полос.
- 40. Экономическая эффективность зоолесомелиоративных насаждений.
- 41. Оценка ресурсов продуктивности лесных полос.
- 42. Оценка природоохранных ресурсов лесных полос.
- 43. Основные задачи единовременной инвентаризации ЗЛН на землях сельскохозяйственного назначения. Группы инвентаризируемых насаждений.
- 44. Организация единовременной инвентаризации ЗЛН на землях сельскохозяйственного назначения.
- 45. Порядок проведения единовременной инвентаризации ЗЛН на землях сельскохозяйственного назначения.
- 46. Сводная ведомость единовременной инвентаризации ЗЛН на землях сельскохозяйственного назначения.

### **5. УЧЕБНО-МЕТОДИЧЕСКОЕ И ИНФОРМАЦИОННОЕ ОБЕСПЕЧЕНИЕ ДИСЦИПЛИНЫ**

#### **5.1 Литература**

## **Основная**

1. Танюкевич, В.В. Агролесомелиоративное устройство : курс лекций для студентов направления "Ландшафтная архитектура" / В. В. Танюкевич ; Новочерк. инж.-мелиор. ин-т ДГАУ. - Новочеркасск, 2014. - 87 с. - Текст : непосредственный.. (10 экз.)

2. Танюкевич, В.В. Агролесомелиоративное устройство : курс лекций для студентов направления "Ландшафтная архитектура" / В. В. Танюкевич ; Новочерк. инж.-мелиор. ин-т ДГАУ. - Новочеркасск, 2014. - 87 с. - Текст : электронный. - URL: http://ngma.su (дата обращения: 26.08.2020)

3. Тимерьянов, А. Ш. Лесная мелиорация : учебное пособие / А. Ш. Тимерьянов. — Санкт-Петербург : Лань, 2014. — 160 с. — ISBN 978-5-8114-1599-1. — Текст : электронный — URL: https://e.lanbook.com/book/44764 (дата обращения: 26.08.2020).

4. Ивонин, В.М. Лесомелиорация ландшафтов. Лесные насаждения для улучшения функционирования, сохранения и рекультивации природно-антропогенных ландшафтов : учебник / В. М. Ивонин ; Новочерк. инж.-мелиор. ин-т Донской ГАУ. - Новочеркасск : Лик, 2018. - Текст : электронный. - URL: http://ngma.su (дата обращения: 26.08.2020)

5. Тутыгин, Г.С. Лесомелиорация ландшафтов : учебное пособие / Г.С. Тутыгин, Ю.И. Поташева ; Северный (Арктический) федеральный университет им. М. В. Ломоносова. – Архангельск : Северный (Арктический) федеральный университет (САФУ), 2014. – 112 с. : ил. - URL: <https://biblioclub.ru/index.php?page=book&id=312316> (дата обращения: 26.08.2020) – Текст : электронный.

#### **Дополнительная**

1.Ивонин, В. М. Лесомелиорация ландшафтов. Лесные насаждения для улучшения функционирования, сохранения и рекультивации природно-антропогенных ландшафтов : учебник / В. М. Ивонин. - Новочеркасск : Новочерк. инж.-мелиор. ин-т Донской ГАУ, 2018. - 206 с. - Текст : электронный. - ISBN 978-5- 906993-46-5. - URL: [https://e.lanbook.com/book/134781 \(дата обращения: 26.08.2020\)](https://e.lanbook.com/book/134781%20(дата%20обращения:%2026.08.2020))

2.Танюкевич, В.В. Агролесомелиоративное устройство : практикум для студентов направления "Ландшафтная архитектура" / В. В. Танюкевич ; Новочерк. инж.-мелиор. ин-т ДГАУ. - Новочеркасск, 2014. - 45 с.- Текст : непосредственный. (12 экз.)

3. Танюкевич, В.В. Агролесомелиоративное устройство : практикум для студентов направления "Ландшафтная архитектура" / В. В. Танюкевич ; Новочерк. инж.-мелиор. ин-т ДГАУ. - Новочеркасск, 2014. - 45 с. - Текст : электронный. - URL: http://ngma.su (дата обращения: 26.08.2020)

4. Федеральный закон от 10.01.1996 N 4-ФЗ (ред. от 27.12.2019) "О мелиорации земель") – Текст : электронный. - URL: https://www.consultant.ru/ (дата обращения: 26.08.2020)

5. Приказ Минсельхоза России от 30.06.2020 N 367 "Об утверждении Правил содержания мелиоративных защитных лесных насаждений и особенностей проведения мероприятий по их сохранению" – Текст : электронный - URL: https://www.consultant.ru/ (дата обращения: 26.08.2020).

### **5.2 Перечень современных профессиональных баз данных и информационных справочных систем**

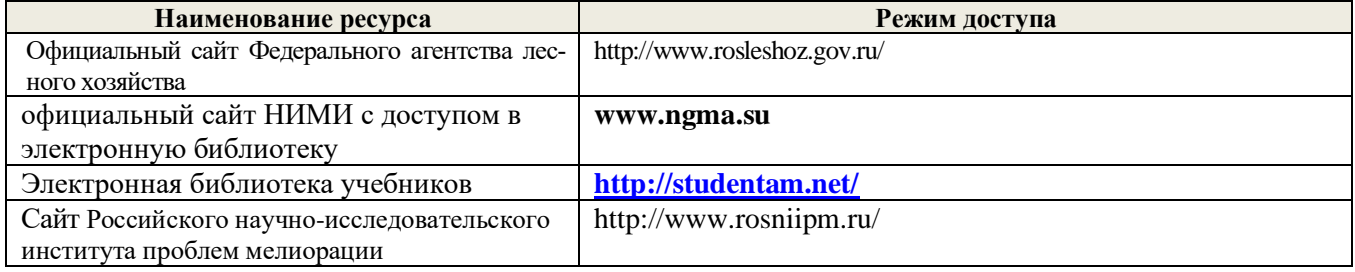

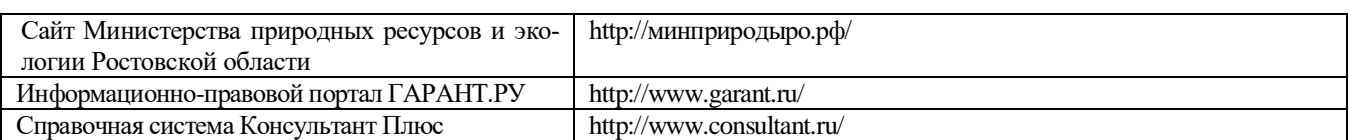

## **5.3 Лицензионное и свободно распространяемое программное обеспечение, в том числе отечественного производства**

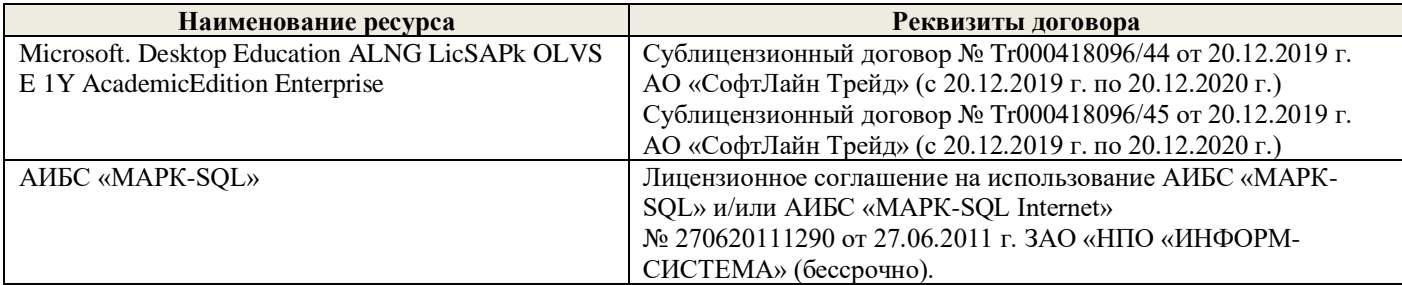

### **5.4 Перечень договоров ЭБС образовательной организации**

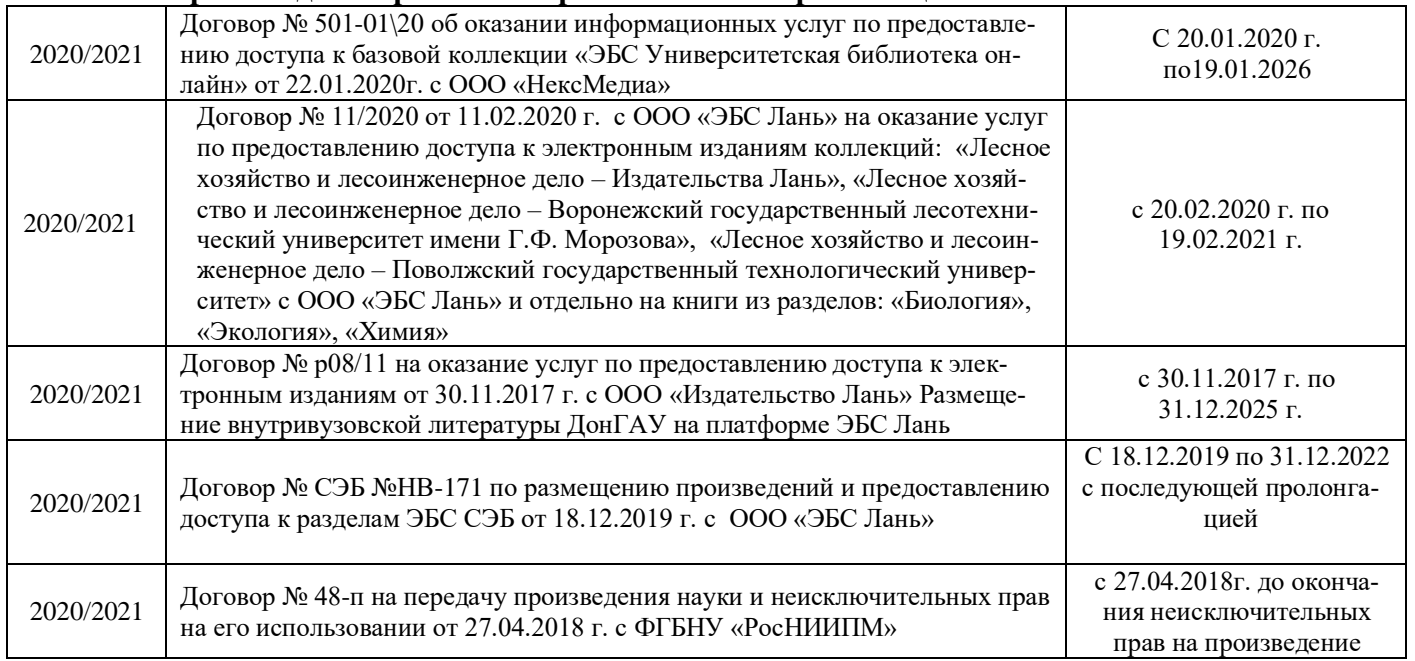

## **6. ОПИСАНИЕ МАТЕРИАЛЬНО-ТЕХНИЧЕСКОЙ БАЗЫ, НЕОБХОДИМОЙ ДЛЯ ОСУЩЕСТВЛЕНИЯ ОБРАЗОВАТЕЛЬНОГО ПРОЦЕССА ПО ДИСЦИПЛИНЕ**

### **Учебные аудитории для проведения учебных занятий**

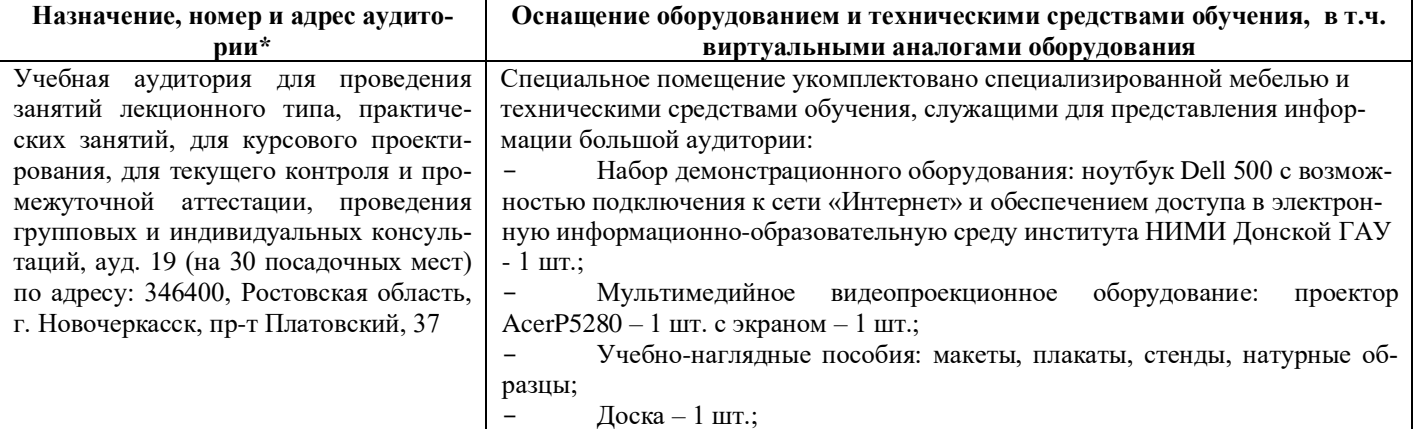

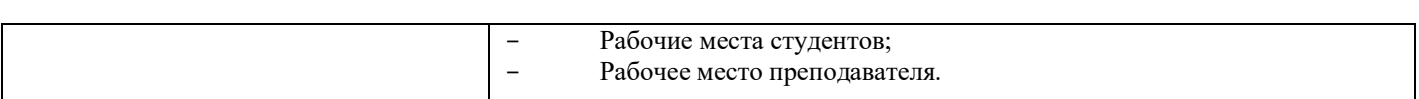

#### **Помещения для самостоятельной работы обучающихся**

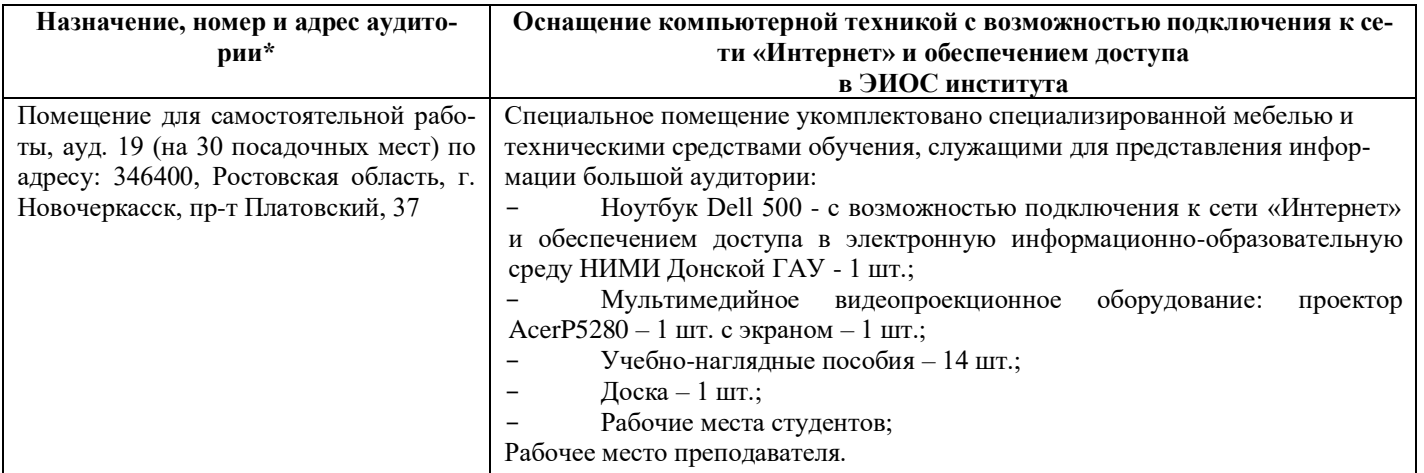

**ASK NEAR AGAIN** Дополнения и изменения одобрены на заседании кафедры « 27 » \_ августа 2020 г. Протокол № 1 Танюкевич В. В.<br>(Ф.И.О.) Заведующий кафедрой  $(no, time)$ внесенные изменения утверждаю: 4 28» августа 2020 г. Декан факультета (подпись) o.

В рабочую программу **на весенний семестр 2020 - 2021 учебного** года вносятся изменения: дополнено содержание следующих разделов и подразделов рабочей программы:

## **5. УЧЕБНО-МЕТОДИЧЕСКОЕ И ИНФОРМАЦИОННОЕ ОБЕСПЕЧЕНИЕ ДИСЦИПЛИНЫ**

### **5.3 Лицензионное и свободно распространяемое программное обеспечение, в том числе отечественного производства**

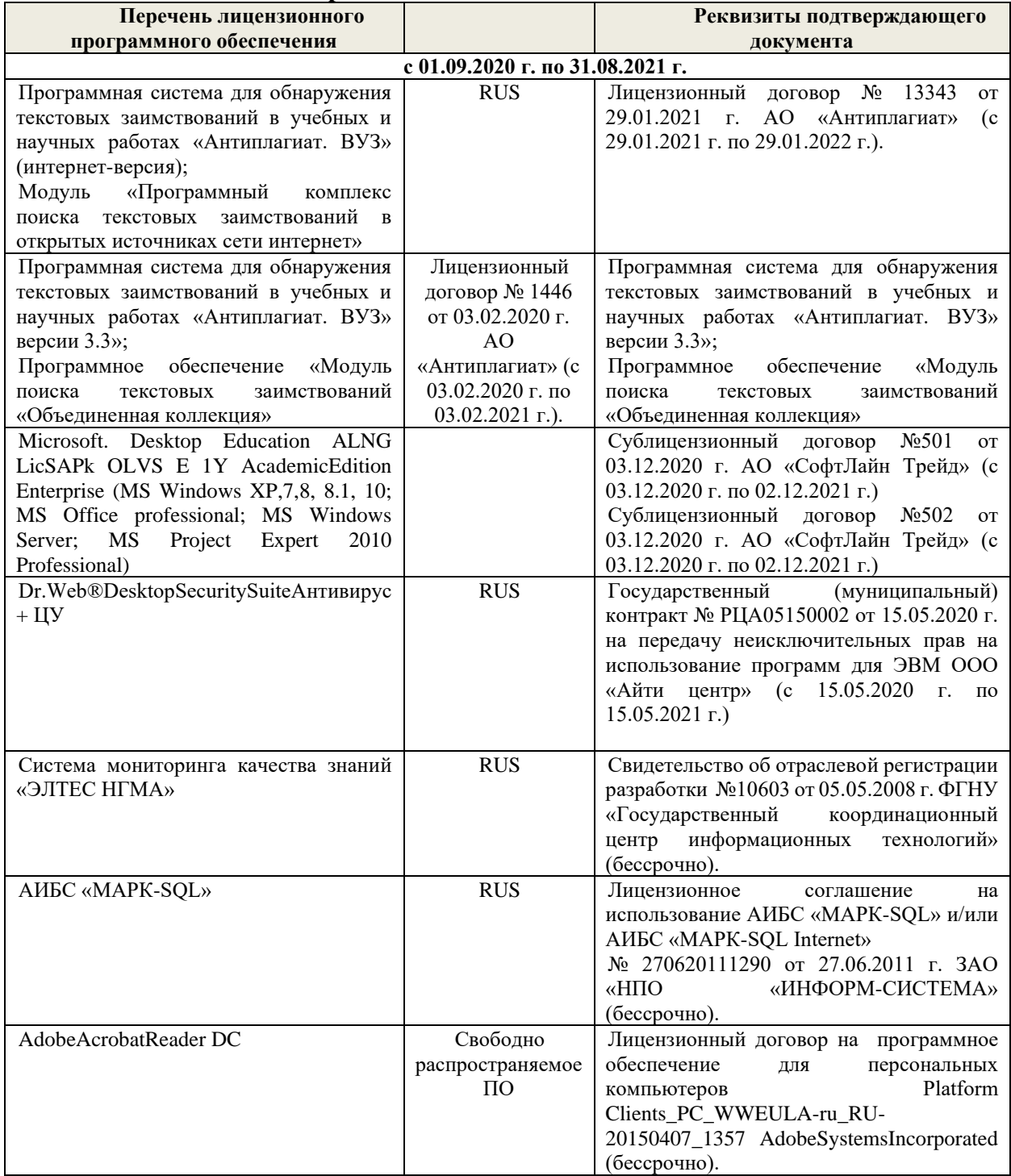

## **5.4 Перечень договоров ЭБС образовательной организации на 2020-2021 уч. год**

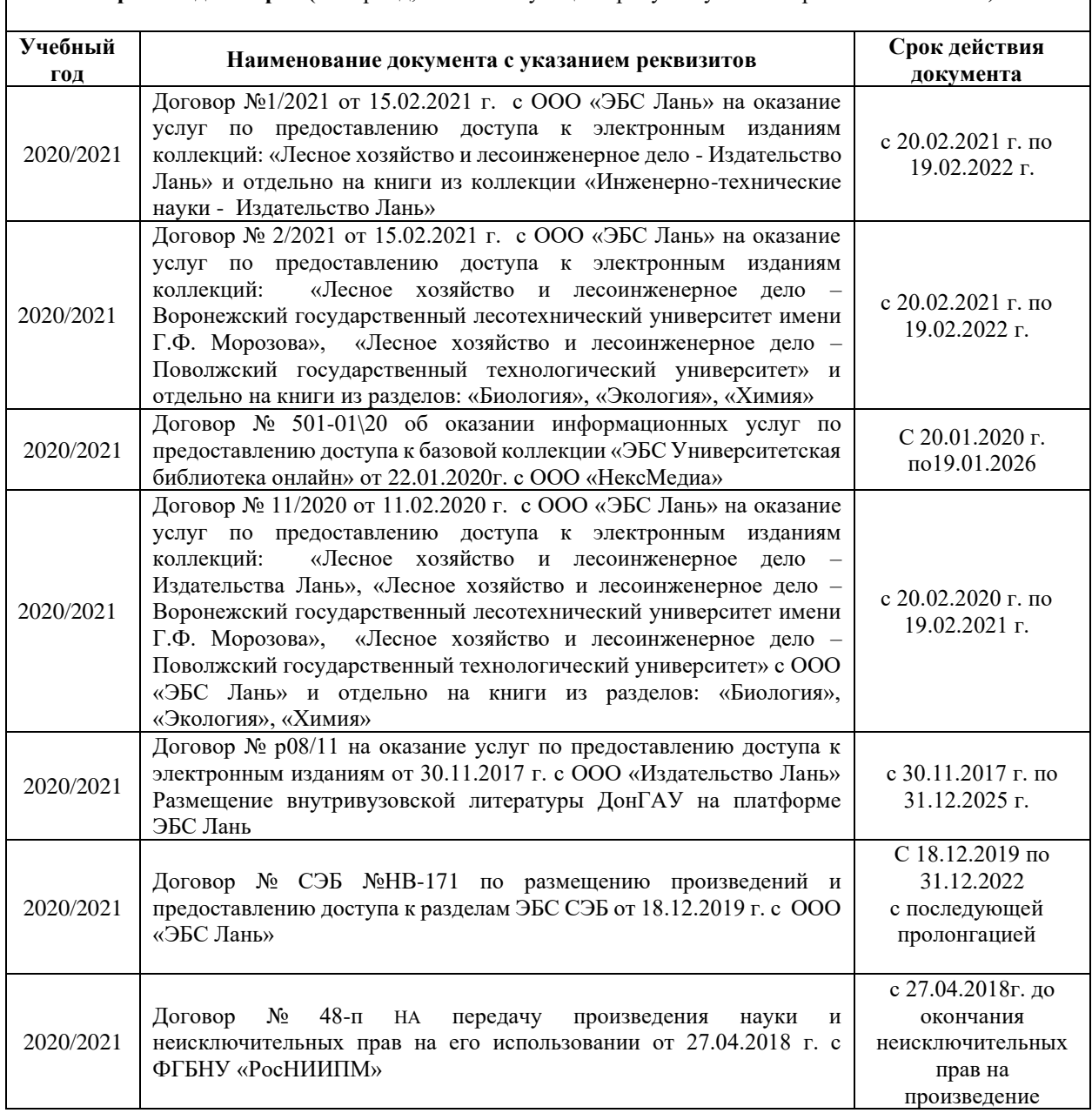

**Перечень договоров (**за период, соответствующий сроку получения образования по ООП**)**

Дополнения и изменения одобрены на заседании кафедры Протокол № 7 от от «26»февраля 2021 г

(подпись

(подпись)

Танюкевич В.В.  $(\Phi$ <sub>M</sub>.O.)

Внесенные изменения утверждаю: 26 февраля 2021

Декан факультета

Заведующий кафедрой

Кружилин С.Н.

 $(\Phi$ <sub>M</sub>.O.)

В рабочую программу на 2021 - 2022 учебный год вносятся следующие дополнения и изменения - обновлено и актуализировано содержание следующих разделов и подразделов рабочей программы:

#### **8.3 Современные профессиональные базы и информационные справочные системы**

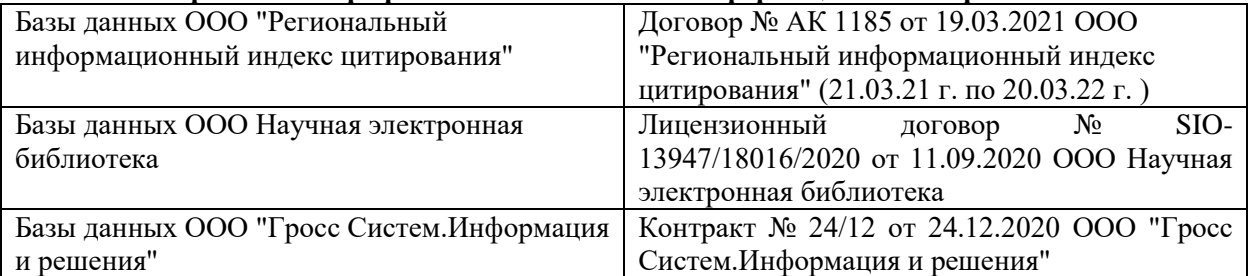

#### **Перечень договоров ЭБС образовательной организации на 2021-22 уч. год**

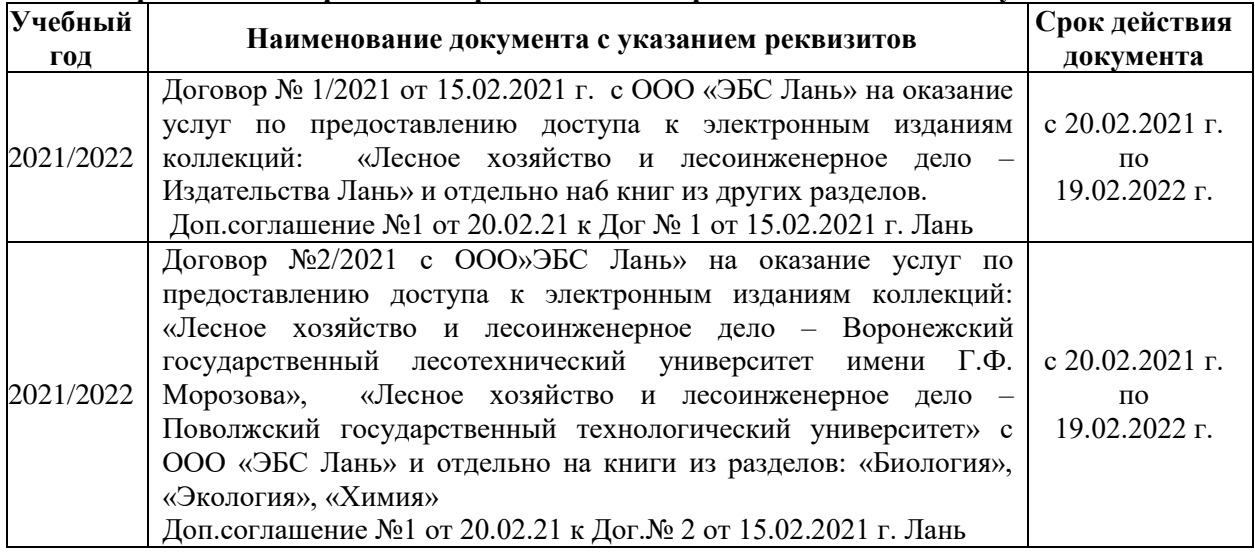

## **8.5 Перечень информационных технологий и программного обеспечения, используемых при осуществлении образовательного процесса**

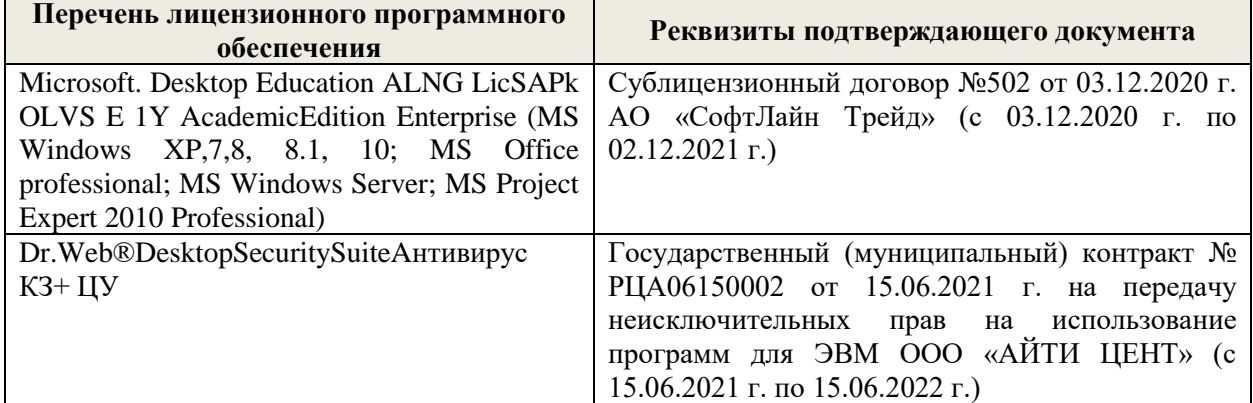

Дополнения и изменения рассмотрены на заседании кафедры «27» августа 2021 г.

Внесенные дополнения и изменения утверждаю: «27» августа 2021 г.

Декан факультета \_\_\_\_\_\_\_\_\_\_\_ \_Кружилин С.Н. (подпись) (Ф.И.О.)

В рабочую программу на 2022 - 2023 учебный год вносятся следующие дополнения и изменения - обновлено и актуализировано содержание следующих разделов и подразделов рабочей программы:

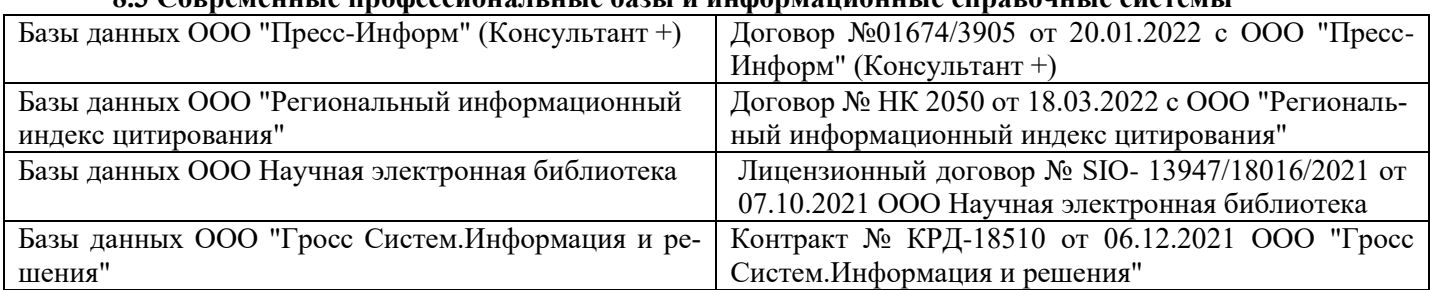

## **8.3 Современные профессиональные базы и информационные справочные системы**

#### **Перечень договоров ЭБС образовательной организации на 2022-2023 уч. год**

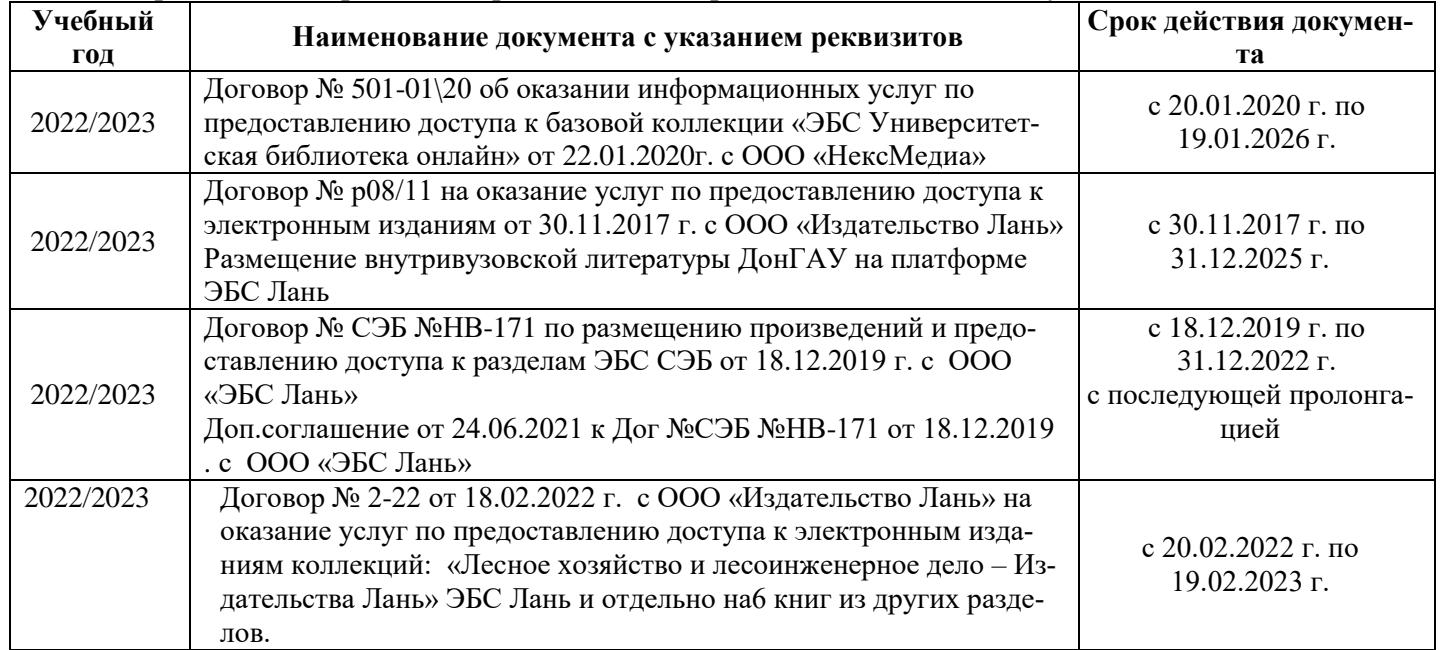

### **8.5 Перечень информационных технологий и программного обеспечения, используемых при осуществлении образовательного процесса**

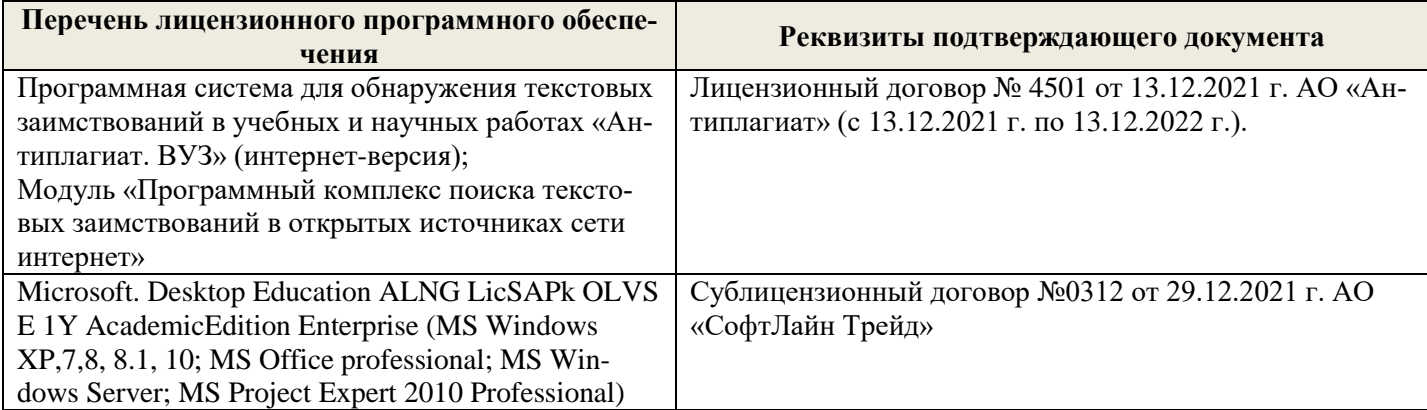

Дополнения и изменения рассмотрены на заседании кафедры «26» августа 2022 г.

Внесенные дополнения и изменения утверждаю: «26» августа 2022 г.

Декан факультета \_\_\_\_\_\_\_\_\_\_\_\_\_\_\_ Кружилин С.Н.  $\sqrt{\frac{1}{(100\mu)(1000)}}$